# Home Compound Publication Compound Publication No. 80 Sept 18-24, 1984 Home No. 80 Sept 18-24, 1984

Reviews and even more reviews...

Four pages of software reviewed for: Spectrum, CBM 64, BBC, Electron, VIC-20, TI-99/4A

Tell us what you think in the HCW readers' survey – you could win a great prize

Design and draw.
Graphics utility
for your Dragon

Find your way home with our Spectrum program

VIC-20 program– Wall Street crash or cash?

Plus: news, your letters, charts, U.S. Scene...

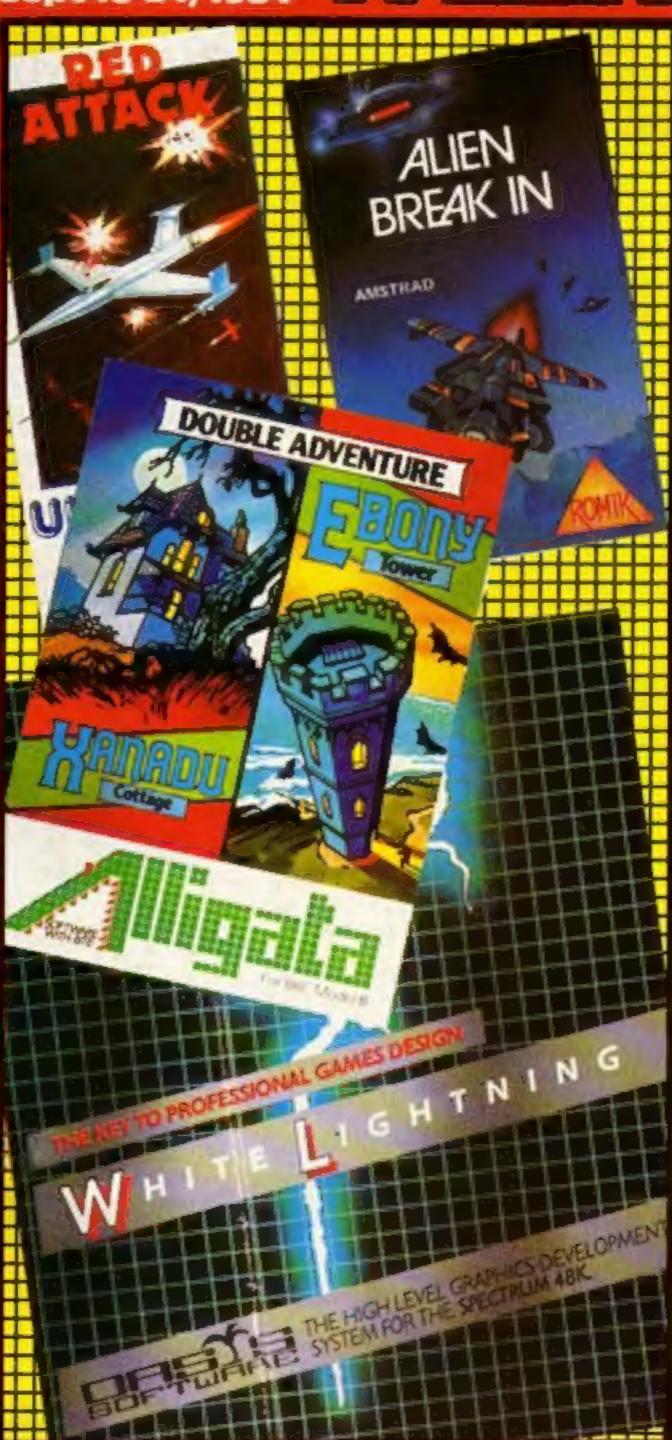

### **Micro widows**

Research is being undertaken into what could become a social problem of the 80's. You've heard of the golf widow and the cricket widow — now here's the micro widow.

The problem is addiction to computers, which gives rise to antisocial behaviour. Take the example of the working man who comes home at night, grabs a bite to eat and then holes himself in with his home computer until four o'clock in the morning. His wife and children barely see him and he prefers to work or play with the computer than do anything else.

Continued on page 5

### Currys steps in

Curry is moving into the home computer market in a big way. After spending 18 months preparing for a major national launch, Currys aims to increase its share of the home computer market from the current 1½/2½ per cent to 9 per cent by the end of December 1984.

Simon Williams, marketing director, said: "Our company philosophy is to try and test before entering a market. We have been testing the waters in Wales and Scotland and are now ready for the launch!"

Currys will be stocking six computers in most major stores: the 48K Spectrum, Commodore C16 and CBM 64, Electron, BBC and Toshiba's MSX, the HX-10. The QL will also be sold in Currys' top five or six stores.

Justifying these choices, Mr Williams explained: "We have quite good stock availability of the Spectrum and the starter pack is encouraging sales, which went up by 25 per cent during the first week of the promotion.

"The C16 is due the last week of September, and it's an ideal starter to replace the VIC-20, Commodore are backing it with heavy advertising. The CBM 64 takes us into the small business market.

Continued on page 5

# BIGGER, BOULDER, BEAUTIFUL AMERICAN MODIL

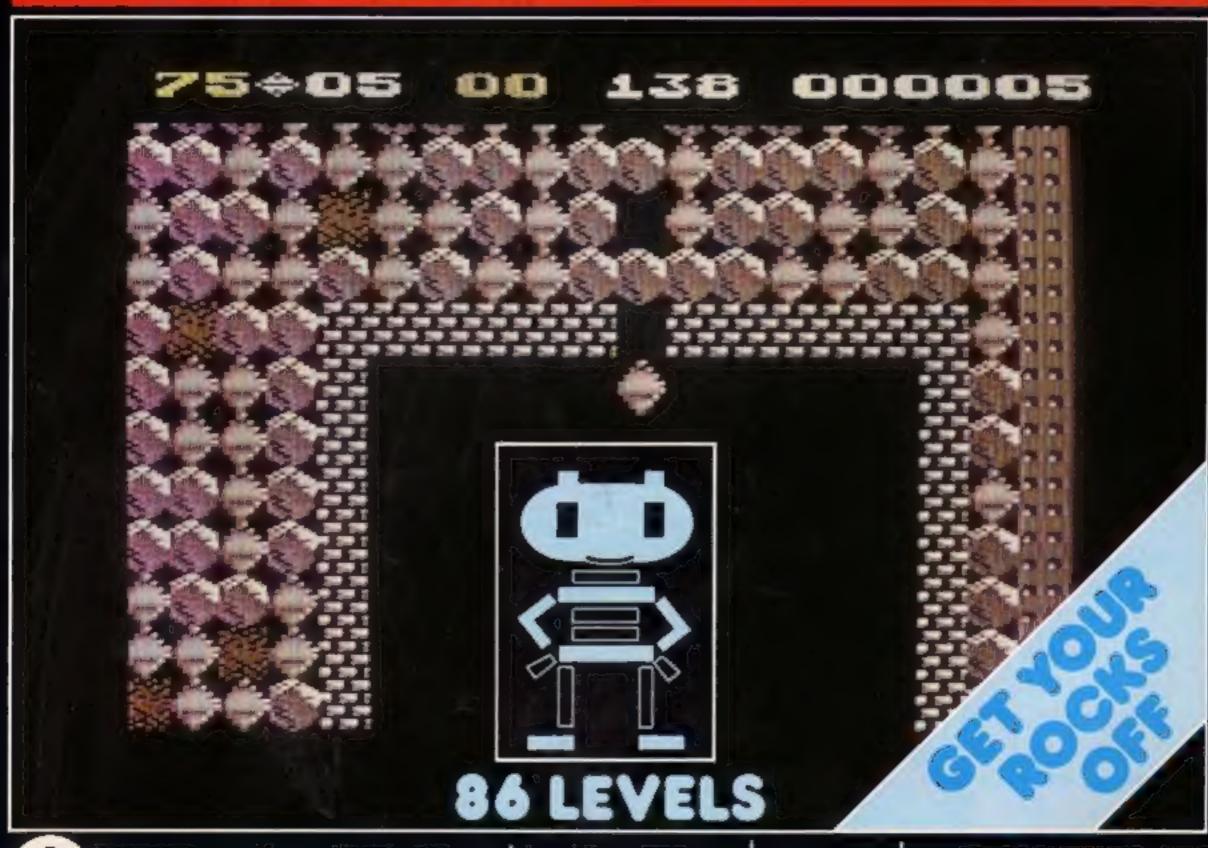

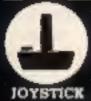

## BOULDER dash

commodore

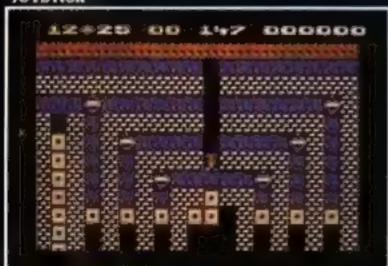

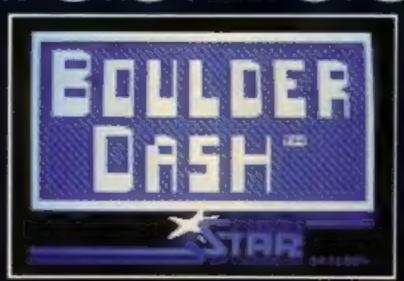

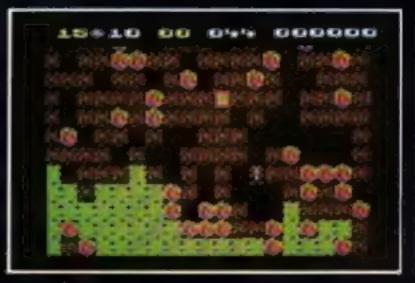

CASSETTE 8.95

DISK 10.95

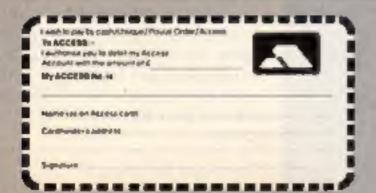

State Soft Ltd, Business & Technology Centre, Bessemer Drive, Stevenage, Hertfordshire SG1 2DY. Phone (0438) 316561.

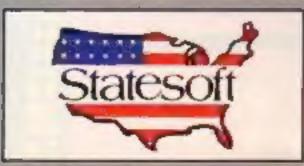

Really Something Else

He is a WALLY in **AUTOMANIA** 

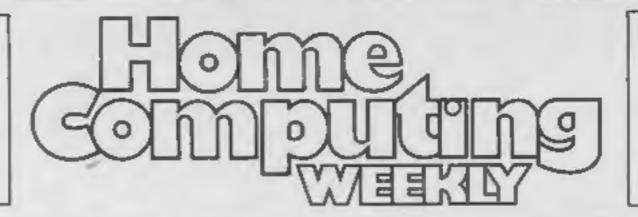

Now he's a dream of a WALLY in **PYJAMARAMA** 0344 427317

### REGULARS

| News                                                                                             |
|--------------------------------------------------------------------------------------------------|
| Readers' survey  Here's your chance to tell us about yourself — and win a prize at the same time |
| Software charts                                                                                  |
| U.S. Scene News and views from the golden state of California                                    |
| Letters Get on your soapbox and tell us what you think                                           |
| Classified ads start on                                                                          |

### SOFTWARE REVIEWS

Now's your chance to pick your favourite

| SOFTWARE REVIE  Brainbox corner  Tricky tapes for bright sparks |  |   |   |   |   | 10 |
|-----------------------------------------------------------------|--|---|---|---|---|----|
| Commodore carnival                                              |  |   | * |   |   | 15 |
| Colden oldies                                                   |  | * | * | * |   | 23 |
| The obstacle lessesses                                          |  |   |   |   | - |    |

# BRITAIN'S BRIGHTEST

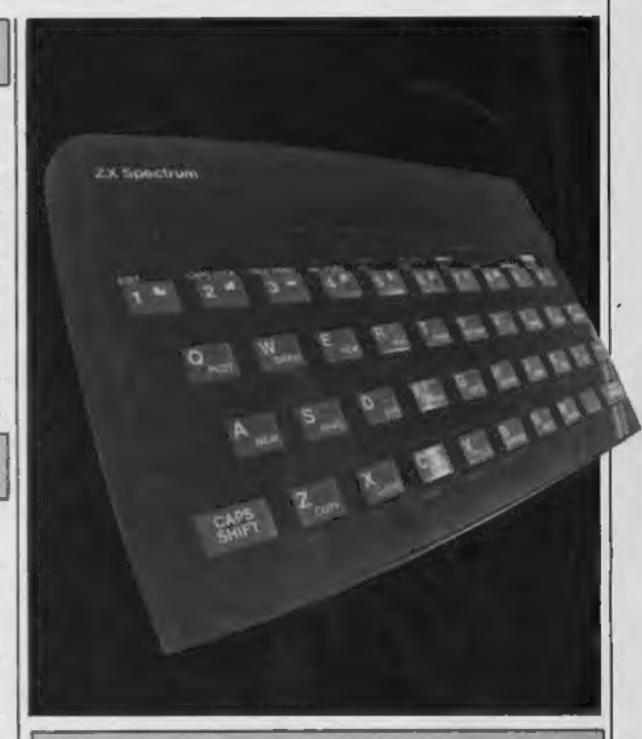

| Dragon 32 Design and draw, how to simulate UDGs      | 1 |
|------------------------------------------------------|---|
| Spectrum  Do you find geography boring? Not any more | 1 |
| Unexpanded VIC-20                                    | 2 |

Readers: we welcome your programs, articles and tips. Software houses: send your software for review to the editor at the address below. And contact him for competitions and other promotions too

Editora Paul Liptrot Assistant Editor: Liz Graham Designer: Bryan Pitchford

Group Editor Elspeth Joiner

Advertisement Manager: John Quian Assistant Advertisement Manager: Stuart Shield

Divisional Advertisement Manager: Coleen Pimm Classified Advertising: Debra Stupple Chairman: Jim Connell

Argus Specialist Publications Ltd. No. 1 Golden Square, London W1R 3AB. 01-437 0626

Home Computing Weekly is published on Tuesdays. Subscriptions and back issues: Infonet Ltd, 10-13 Times House, 179 Marlowes, Hemel Hempstead, Herts HP1 1BB. 0442 48432. Trade distribution: Argus Press Sales and Distribution Ltd, 12-14 Paul Street, London EC2A 4JS. 01-247 8233. Printed by Alabaster Passmore & Sons, Ltd., of London and Maidstone, Kent. Design and origination: MM Design, Circus House, 26 Little Portland Street, London WIN 5AF

They came from out of the desert to the lost city of Antescher and discovered. the HORROR of the ANTS...

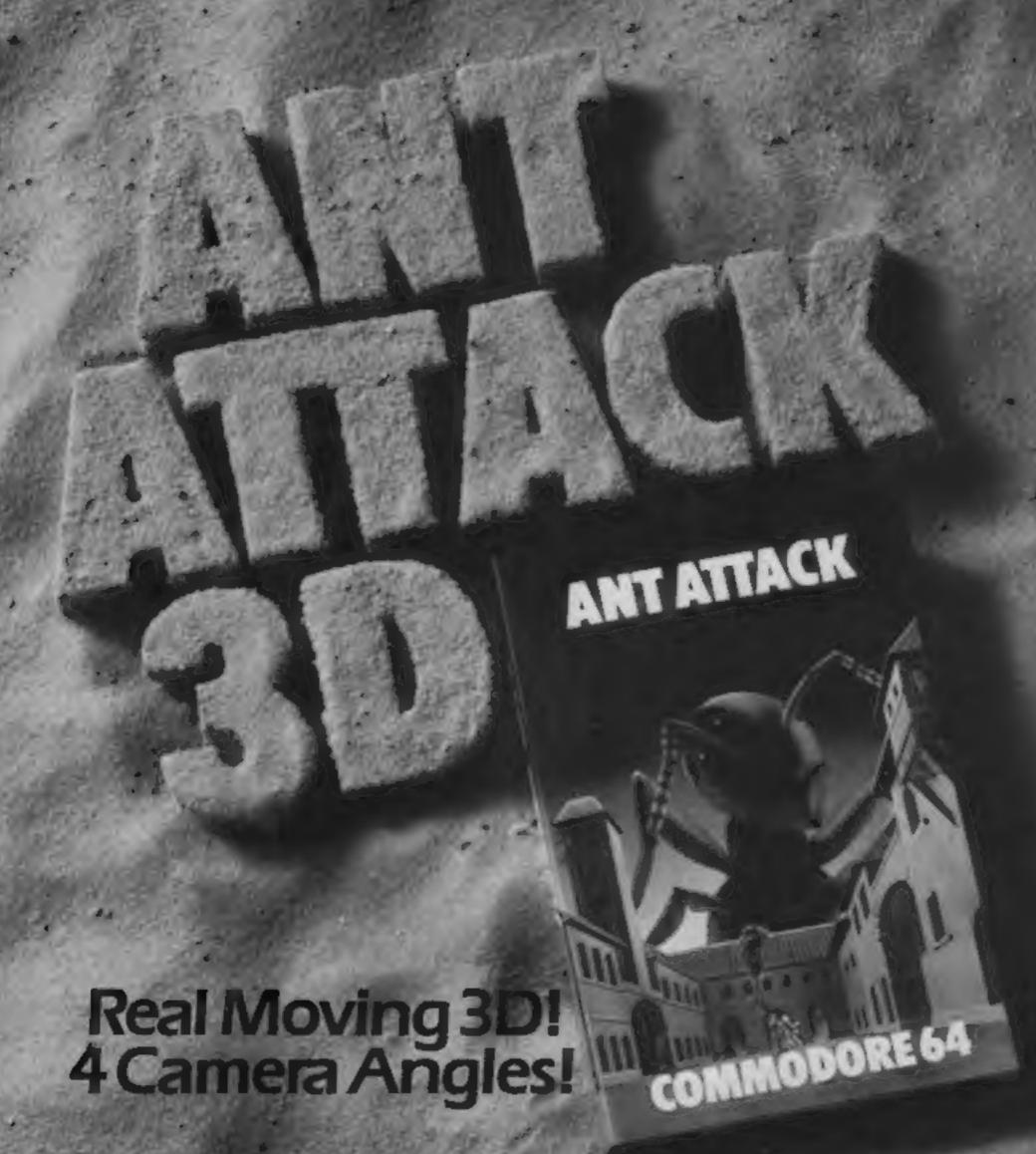

Explore the City, Battle the Ants, AVAILABLESOON FRO

TINO TORDER RECHELLING. QUCKSILY

### NEWS

### Currys

From front page

"The Electron will go to most stores, and the BBC is still a good seller. Its' starter pack provides added value."

Currys will be the first to have the HX-10, according to Simon Williams. "We'll be 10 days ahead of any other retailer;" he said. "It will be in the shops on September 20." However, he doesn't anticipate selling the HX-10 in great volume before Christmas.

Peripherals will become an increasingly important area, and will be stocked in all stores. Currys realize the importance of stocking up-to-date software and is using Websters as its distributor.

"It's very important to offer the full range of software available;" said Ralph Armond, responsible for the home computer operation. "It's always very difficult to organize through warehouses, which are slow and inflexible. We've chosen Websters and we'll be their second largest client. We're assured a very quick change of stock."

The top 150 stores will have merchandising operation and others will have starter packs, banded together.

Currys plans to spend £1/2
million promoting its launch
and will be inserting catalogues
in the Radio Times. The
possibility of TV coverage has
not yet been finalized.

Currys has pledged its commitment to training. At least one member of staff from every branch has participated in a two-day course at Currys staff training centre. "Our staff already have a lack of technofear," said Simon Williams. "They're used to selling appliances with plugs on." Currys aims to avoid baffling clients with jargon, while providing the guidance and help necessary.

### Widows

From front page

Margaret Shotton of Loughborough University Department of Human Sciences is researching for a PhD on the psychological and social effects of excessive computer usage.

"It's a subject which has fascinated me for a number of years," she said. "This is a problem which is causing great distress in families in some cases. Wives sometimes find themselves forced to issue ultimatums — either it's the computer or me. It can be a

worse problem than for golf widows, since the computer is always there!'

Ms Shotton is in the initial stages of her research and so far has studied 100 adults — of whom only four are women — and is now looking for children and women to study. It's a problem for which she has a great deal of sympathy, and she is unhappy about the sensational press coverage she has received so far.

"This problem may affect only one per cent of all micro users," she said. "However, if you take the estimate of 2 million home computer users in Britain, that's still a sizeable amount. What's more, it's a problem which is very real for the family of the individual concerned."

With 100 computer users studied, it is too early to establish a pattern of behaviour. Why do some enthusiasts devote themselves so entirely to their computer that other aspects of their life suffer? This is something which is still to be ascertained — and you could help.

If you have relatives or friends who spend a disproportionate time in front of their computer, and they will agree to help Margaret Shotton with her study, then contact her. Each case will be handled in confidence and Ms Shotton will be grateful for any help towards establishing the cause and effects of this new social problem.

Margaret Shotton, Department of Human Sciences, Loughborough, Leics LE11 3TU

### UK chess contest

Make your Move is the name of the computerised chess championship which Acorn, together with Ceefax, is sponsoring for UK primary school children. In the final stages contestants will be competing from their own schools on BBC micros, linked by direct telephone line to the Ceefax Computer Centre in London. And if you're a chess enthusiast interested in spectating, you'll be able to watch on Ceefax.

Regional heats will take place in October, and around 26,000 schools have been invited to take part. Contestants will be whittled down to eight regional winners for the national final which is to take place in January.

The first prize is a complete BBC system for the winner's school, including monitor, cassette recorder and teletext adaptor. The second prizewinner will receive a BBC B for his or her school, and six finalists will take home a teletext adaptor or cash equivalent. All finalists will be able to keep an engraved chess clock for themselves.

Competition entries must be submitted by Wednesday 17 October, and can be obtained from RWJ Tonkin, 21 Rumbold Lane, Wainfleet All Saints, Skegness, Lincs.

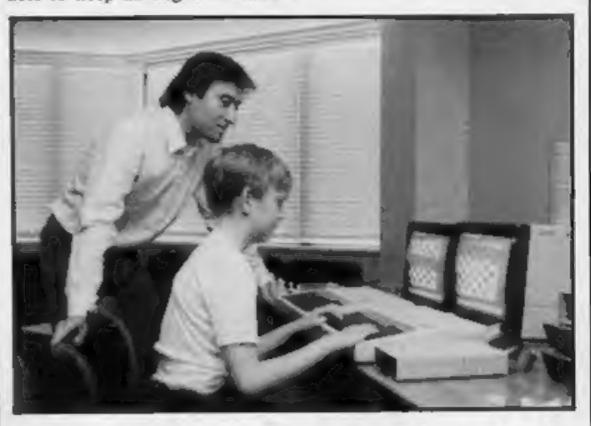

William Hartston, International master, supervises chess on the BBC

### Spine chilling

Mastertronic recently launched the latest in its range of low-cost software, Chiller. The press launch took place at London's Peppermint Park, where journalists were treated to a display of dancing by a Michael Jackson look-alike.

Inspired by the Michael Jackson record Thriller, the game is part of the so-called second generation of Master-tronics games. Martin Alper, Mastertronic managing director, said: "This game should convince the industry once and for all that we can publish a quite exceptional program and still keep the price at £1.99."

Chiller was written by David and Richard Darling and features five different screens. The game involves a journey through a forest, cinema, ghetto, graveyard and mansion and your task is to rescue your girlfriend who is being held captive. Ghouls, zombies, ghosts and bats threaten you.

Mastertronic, Park Lorne, 111
Park Rd, London NW8 7JL

### Well done!

There were ten titles concealed in our Dk'tronics wordsquare. They were: Jawz, Diet, Proteans, Apple Jam, Trom, Speed Duel, Slicker Puzzle, Road Toad, Astron and Who Dares Wins.

Here are the names of the ten first prize winners, who will each receive a Spectrum key-

board: D J Schofield, Liverpool; P Shepherd, Nottingham; Michael Clarke, Consett, Co Durham; A C Williamson, Brighton; C Butterworth, Halifax; K Gingell, Cwmbran; N Sheikh, Morden; Thomas Allan Barr, Aberdeen; Gerald Machin, Leeds; Steve Adison, London.

The forty runners-up, who win two Dk'tronics games, are: P Ashley, Birmingham; Kevin Satchell, Sawston; Peter Van Alten, Weymouth; Richard Wright, Richmond; J K Tan, Edgwure; Mark Graham, Congleton; K R Laslett, Wembley; A Logie-Campbell, Chektenham; O Tew, N Finchley; Lam Jensen, Dalmose, Denmark; John Owens, Luton; M A Casey, Derby; Andrew J Hutchinson, Southampton; L S Golden, Cowbridge; Paul Hinde, Wirral; P Fatrbairn, Stockport; P M Lovelock, Chelmaford; Jeffrey MacDonald, Mid Lothian; E Ostes, Blyth; F A Beale, Blanford; C Beard, Wahon; A Sagar, Stockport; Richard Green, Norwich; Robin Davier, Redruth; K Longley, Heywood; D Kinsella, Manchester; David Tomblin, Rhyl; S R Siackshaw, Liversdee; David Ayres, Stoke; H Collinga, Aldershot; S G Mitchell, Basingstoke; Paul Hudson, Milton Keynes; P M Williams, Ebbw Vale; Nigel McGee, Nettingham; M A Burns, Sutton; M E Taylor, Birmingham; T Quinton, Horsham; Richard Braunton, Redruth; S Brodie, Huil; Lynne Turner, Hull.

Atlantis is Intrigue's new game for the Texas. "A fully animated arcade adventure", is how Intrigue describes it. It has more than 80 different scenes and the first person to discover the secret of Atlantis will win £50. Price: £6.95.

Intrigue, Cranbrook Rd, Tenterden, Kent TN30 6UJ

Good news for all Memotech users: Level 9 Computing has converted Colossal Adventure, Adventure Quest, Dungeon Adventure, Snowball and Lords of Time for the Memotech. All games will cost £9.90.

Level 9 Computing, 229 Hughenden Rd, High Wycombe, Bucks

### **HCW Survey**

# Win a prize in the HCW survey

Tell us what you think of HCW — it's your view that counts

Here's your chance to give us your views on HCW and at the same time we're giving you the opportunity to win prize software or books for your computer.

This week, instead of our usual competition we're including a questionnaire all about you, your computer and Home Computing Weekly. We want to know all about our readers and what they expect from us. The senders of the first 25 questionnaires received will each win software or books as prizes.

All we want you to do is fill in the questionnaire on this page. Just tell us who you are, what sort of computer you own and so on. There's also a section about HCW in which you can give your views on the magazine. Write down what your favourite HCW features are: it could be the reviews, the charts or anything. It's entirely up to you.

We also want to know if there's anything that you dislike about HCW. Maybe you think there aren't enough listings for your home computer — tell us, because that's the sort of information we need to find out. There's also a section where you can include your recommendations for improving HCW.

From this information we'll be able to discover what we're doing right (and wrong!) and so we'll know what improvements to make on the pages of your magazine.

So what are you waiting for? Simply fill in the form, mark your envelope HCW Survey and post it off in time to reach us by first post on Friday October 5, 1984. Remember that HCW is your magazine and we won't know what you think of it unless you tell us yourselves.

| Nar | ne                                                                                                | 12, | How often do you buy them?                                                                  |          |
|-----|---------------------------------------------------------------------------------------------------|-----|---------------------------------------------------------------------------------------------|----------|
| Add | dress                                                                                             |     | every week occasionally rarely                                                              |          |
| _   |                                                                                                   | 13. | How often do you buy HCW?                                                                   |          |
| _   |                                                                                                   | 14, | How much do you spend on software in two months                                             | ?        |
|     | A                                                                                                 | 15. | How often do you buy software?                                                              |          |
| I.  | Are you male/female?                                                                              | 16. | What type of software do you buy?                                                           |          |
| 2.  | Age: under 10 10-14 15-19 20-24 over 25                                                           |     | adventure utilities small business arcade household educational                             |          |
| 3.  | Which independent TV station do you watch?  LWT/Thames TVS TSW Scottish Granada                   | 17. | Do you type in the listings in HCW?                                                         | Yes/No   |
|     | Yorkshire Central Harlech/HTV Anglia                                                              |     |                                                                                             | 1 63/140 |
|     | Tyne Tees UTV Channel                                                                             | 18. | Do you read software reviews as a guide to buying                                           | Yes/No   |
| 4.  | Which independent radio station do you receive?                                                   | 19. | Do you follow the charts?                                                                   | Yes/No   |
| 5.  | Which computer do you use/own? (make and model)                                                   | 20. | What do you like best about HCW?                                                            |          |
| 6.  | How long have you had your computer?                                                              |     |                                                                                             |          |
|     | Less than 3 months 6 months to 1 year 1-2 years more than 2 years                                 |     |                                                                                             |          |
| 7.  | Are you likely to get another computer in the next few                                            | 21  | What aspect of HCW would you most like to see a                                             | dered?   |
| "   | months? Yes/No                                                                                    | 21. | what aspect of rich would you most like to see a                                            | Mcteu;   |
| 8.  | Do any other people use your computer? Yes/No                                                     |     |                                                                                             |          |
|     | If yes, how many?                                                                                 |     | -                                                                                           | _        |
| 9.  | How much have you spent on add-ons in the last six months?                                        | 22. | What new features would you most like to see in                                             | HCW?     |
| 10  | What did you hav? RAMnack□ monitor□                                                               |     |                                                                                             |          |
|     | What did you buy? RAMpack monitor light pen printer joystick printer/plotter other (please state) |     |                                                                                             |          |
| 11. | Which magazines do you buy?                                                                       |     |                                                                                             |          |
|     | Popular Computing Weekly                                                                          |     |                                                                                             |          |
|     | Personal Computer News  Any others (please state)                                                 |     | t your entry to HCW Survey, Home Computing V<br>I Golden Square, London WIR 3AB to reach us |          |
|     | (prease state)                                                                                    |     | on Friday October 5, 1984.                                                                  | n) mac   |

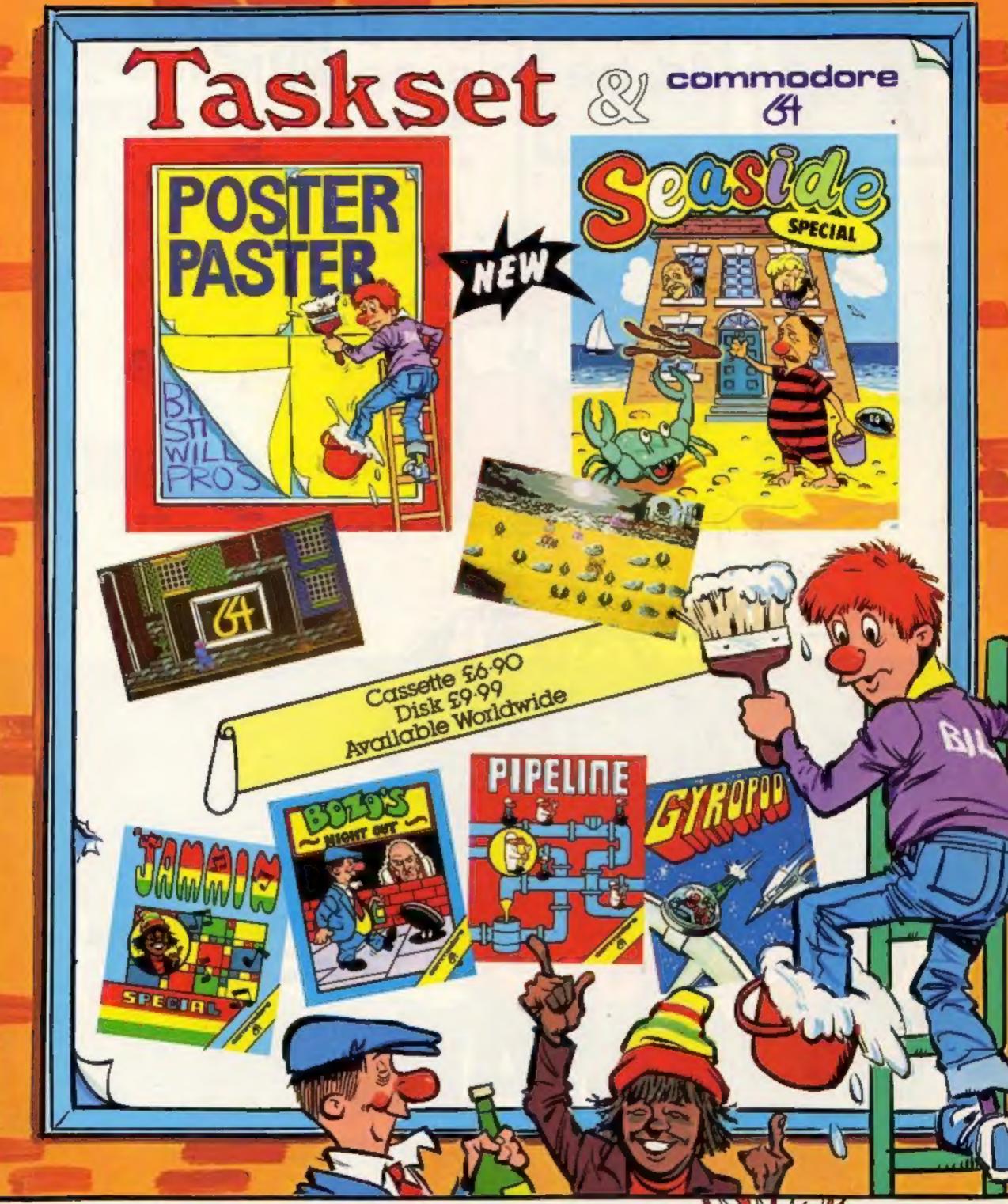

### Taskset Ltd

13 HIGH STREET BRIDLINGTON YO16 4PR

ACCESS ORDERS (0262) 673798 24 HOURS

Dealer enquiries welcome (0262) 602668

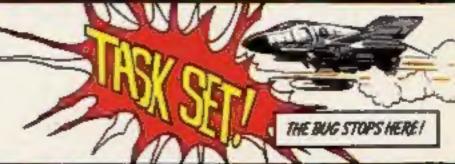

# You'll never dream a program could be this good!!!

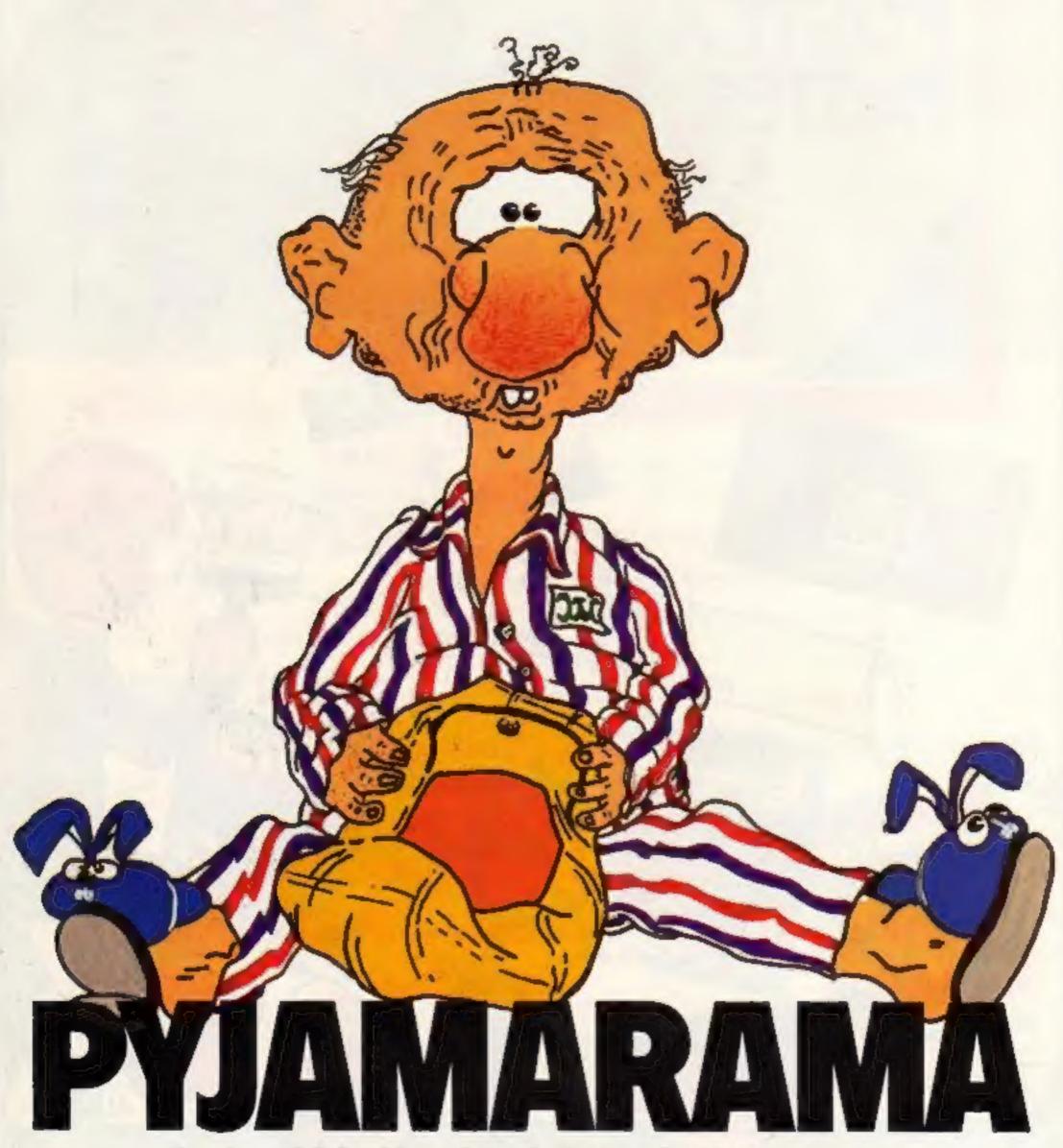

Join Wally in his nightmare
Sensational Software from

44 The Broadway, Bracknell. Tel: (0344) 427317

Available for Commodore 84 and Spectrum 48K

Have you got what it takes to build your very own monster?

FRANK N. STEIN

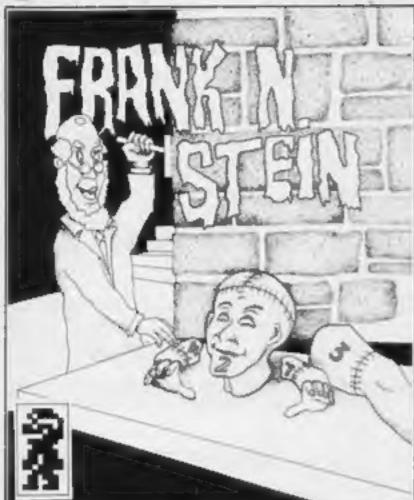

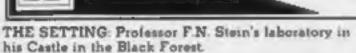

THE TIME: 1884
THE GAME: 50 Screens requiring timing, logic and planning to complete.

THE OPPOSITION: Too many to list here but leaturing: Snails, bets, ice (it makes you slip), liremen's poles, man eating pumpkins, spiders, slime (it slows you down), caterpillars, tanks, springs, light bulbs (they electrocute you), mice, lobsters, snakes, bumble bees, jack-in-the-box etc.

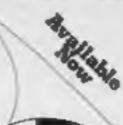

£5-95
ARCADE HORROI
FOR
SPECTRUM 48E

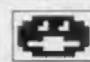

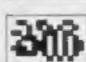

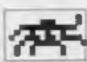

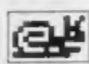

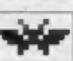

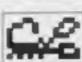

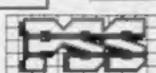

P.S.S. 482 STONEY STANTON RD. COVENTRY CV6 8DG. TEL: COVENTRY (0203)

867558

### **FANTASTIC TI-99/4A GAMES**

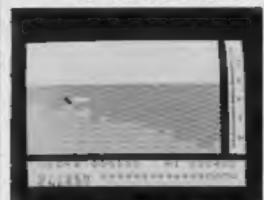

ATLANTIS. (basic) £6.95
Splash out in the greatest undersea adventure your Texas will ever see. 84 entirely different locations. Sharks, Caverns, Pearls and the Secret of Atlantis to discover. Absolutely fully animated, 10 minutes loading time.

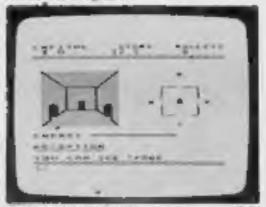

ADVENTUREMANIA. (basic) 25.95
30 locations of graphics and text full of sheer frustration. You start in the centre of London. Can you discover the ultimate quest. A Classic Adventure for all ages.
4 Star reviews in HCW & Software Today.

BENEATH THE STARS. (basic) £5.95
Master faster our super blaster. Pure arcade action to rap away all night. The space game that is very different.
Reviews out in September.

We mail your orders fast return past free. Send your PO/Cheques to: All of our games are packaged in FULL COLOUR Audio Walter. Very detailed

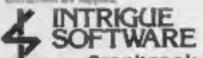

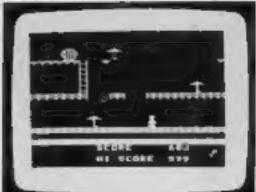

LIONEL

A THE LADDERS (ext basic)

Rung after rung of fun. Screen after scream of pure sprite animation. Can you rescue the princess.

4 Star Review HCW 5 Stars for addiction PCT

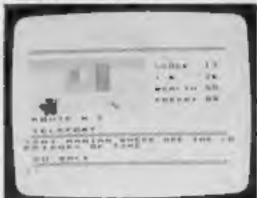

MANIA (basic)

Our second adventure. The quest continues.

Can you discover The Corridors of Time?

The most amazing graphics, even the characters are drawn in the scenes! Hours and hours of Iun.

STAR GAME in Software Today. 3 Stars.

HCW. AVAILABLE SOON,

QUASIMODO. (Ext. basic) We have a funch you will want this game. 100% pure sprite graphic animation.

AND THE GOBLINS. (basic) £5.95 Our super Xmas adventure. Full graphic and text. Dragons, Goblins, Elves.

Games Catalogues with pictures 50p + SAE Telephone 05806 4726 for further details.

Cranbrook Road, Tenterden, Kent TN30 6UJ

# The computer game is DEAD...

### Astronomer 48K Spectrum

CP, 2 Glebe Rd, Uxbridge, Middx UB8 2RD

Astronomer is amazing. Taking latitude, longitude, and time parameters it calculates the position of the stars and planets, then displays them in a variety of formats so that you can peep into the future, or the past, and view the night sky exactly as it will be, or was, from any point on the Earth.

When viewing a section of sky you can ask that constellations are drawn in, or planets highlighted or you can view the planets in the Solar System, and watch their movement from the input date.

Using the Spectrum's computational facilities, any view from

any part of the Earth at any time can be synthesised, so it is suitable for enthusiasts to calculate rising and setting times, and positions of bodies in the Solar System. There is, however, a time penalty while the Spectrum grapples with the maths involved.

The graphics are stunning, it's like looking up on a clear night. and there's a fascination in looking at the sky as the Romans saw it, or on the night of your birth. A well written manual guides your use of this first class package. D.M.

| instructions<br>ease of use | 100% |
|-----------------------------|------|
| display                     | 110% |
| value for money             | 90%  |

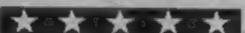

### Computer Scrabble Commodore 64 £12.95

London WIH IAB

worth waiting for.

The cassette version of the program comes in a cardboard box with a clear instruction leaflet. It has a vocabulary of over 11,000 words, so it takes an age to load. You can have up to four players, any or all of which can be the computer.

There are a lot of nice touches, including graphics for use on black and white TVs, options to allow you to watch the computer thinking, see other players' racks

and ask for a hint if you're stuck and receive comments on your efforts. You can cheat by challenging the computer's words, ignoring its challenges, or Leisure Genius, 3 Montagu Row, swapping letter racks in the middle of a game.

There are four play levels and It's quite some time since a the computer should score an Spectrum version of Scrabble average of 350 points in a twoappeared; now a Commodore player game at its highest level. It version is available and it was only managed a score of 215 against me - but unless you're a Scrabble champion, you should still find it a worthy opponent.

| instructions    | 100% |
|-----------------|------|
| playability     | 90%  |
| graphics        | 90%  |
| value for money | 90%  |

### White Lightning **48K Spectrum** E14.95

Oasis, Alexandra Parade, Weston-Super-Mare, Avon

This is not a games designer program, but a complete development system, White Lightning appears to have no limitations. The demo tape shows huge, neatly defined and coloured sprites (shapes) moving at a variety of speeds, some, lightning fast, rotating, rising, falling and accelerating in a professional, flicker freen

The manual explains that this is a suite of programs to design sprites, and manipulate them on the screen. Using the Z80's interrupt facilities, two actions can take place simultaneously. by accessing the animation language IDEAL. This can be done from BASIC whilst you become familiar with it. The really professional effects are produced by using Spectra Forth, which is included, and which you need to learn.

So what's the advantage? White Lightning is easier to learn, and when learnt, all the routines are available. You don't have to write them for yourself before getting on with the games design. You are free to publishgames written using this; package, so all you need for professional games production is this small amount of money, time, and imagination! Very impressive. D.M.

instructions ease of use display value for money

100% see text N/A 100%

Brainbox corner

Tricky tapes for bright sparks reviewed by our regular team

### Graphics Designer Commodore 64 £9.95

row HA3 7SJ

further, this one's the best I've several UDGs. ever seen. The strength of this package is that the author has code package making the design to

A grid is used to give a blow up view of the sprite or UDG. Any instructions changes made to this blow up are messacinum reflected in the sprite or UDG display selected. There are commands value for money available for the setting and clearing of points, the reversing, inverting and shifting of the pattern.

The joy of the program is the operation in multicolour mode. Most other programs expect you to remember which bit combination gives which colour. Character designer does this for Supersoft, Winchester House, you by allowing you to choose Canning Rd, Weadlestone, Har- your paintbrush. The colours are shown on the blown up version giving a better idea of the sprite If you're looking for a package or UDG. A work area is given in to help you design user defined the UDG mode enabling you to graphics and sprites, look no build up macro designs using

Overall, fast reliable machine looked at the problem and found of graphics trivial. At this price, the ideal solution. excellent. A.W.

> 100% 90% 90% 95%

### Graphics Editor Commodore 64 £14.99

Romik, 272 Argyll Ave, Slough, Berks SLI 4HE

This is a three part package for designing user defined graphics, sprites and creating acreents designs. There is also the facility for the creation and running of animated sequences using sprites.

As such the sprite and UDG editors are unexceptional and of average quality. There are the usual commands for the setting and clearing of points, the reversing, inverting and scrolling of designs. You can also, OR, EXOR and AND specified UDGs or sprites. The implemenpoor and you have to remember which bit pattern gives which colour,

The strong point of the package is the screen editor. This enables you to use your UDGs (not sprites) to design the screen[ layouts. These screens can be saved and reloaded later. There are commands for specifying colours, placing of characters; and creation and movement of areas of screen.

Overall this is a handy package whose high point is the screen editor. The package operates reliably and speedily and is of acceptable quality, albeit overpriced. It's not the best character editor I've used but it's worth a close look. A.W.

95% instructions ease of use 70% 90% display value for money 65%

### TI-99/4A Cassette Software

From the longest established supplier of third party cassette software for the TI-99/4A.

I have over 100 titles available including many which HCW have given 5 Star Reviews. \* \* \* \* including in TI Basic, GOLF at £8.00 and STARPROBE at £7.00 and in Extended Basic, THE WALL, £6 00 and for Extended Basic plus joysticks, WALLABY at £7.00 or Flip Flap at £6.00 (MAIL ORDER ONLY)

Send for a detailed catalogue: A large SAE please (overseas 4 IRCs) to:

STAINLESS SOFTWARE, (Proprietor: S Shaw)
10 Alstone Rd, STOCKPORT, Cheshire SK4 5AH

Telephone Access orders to Arcade Hardware below.

## Arcade Hardware, 211 Horton Rd. Fallowfield, Manchester M14 70E. 061-225 2248

### THAND INDEPENDENTLY MADE CARTRIDGES

| II WIND HADELI       | IADEIAI | ET HIMDE GARTI | (IDOE3 |
|----------------------|---------|----------------|--------|
| Micro Surgeon        | £27.50  | M*A*S*H        | £27.50 |
| Jawbreaker II        | £27 50  | Moonmine       | £27.50 |
| Hopper               | £27 50  | Car Wars       | £27 50 |
| Buck Rogers          | E29 95  | Protector 2    | £18.95 |
| Congo Bongo          | £29 95  | Rabbit Trail   | £27.50 |
| Demon Attack         | £27 50  | Driving Demon  | £27 50 |
| Slymoids             | £27 50  | Ambulance      | £27 50 |
| Ret to Pirate Island | £27 50  | Donkey Kong    | £20.95 |
| Adventure            | £24.95  | Defender       | £18.95 |
| Moonsweeper          | E27 50  | Chisholm Trail | £18 95 |
| Mini Memory          | £73.95  | Bigfoot        | £27 50 |
| Picrile Paranoia     | £18 95  | Parsec         | £24.95 |
| Extended Basic       | £73.95  | Record Keep    | £22 90 |

# PARTIC

| -                                                                                                    |                |
|----------------------------------------------------------------------------------------------------|----------------|
| <b>SOLID STATE SOF</b>                                                                                                    | TWARE          |
| TEXAS INSTRUMENTS                                                                                                    | STITE STATE OF |
| Extended Basic                                                                                                    | 47.2           |
| Menimemory                                                                                                    | 07.22          |
| Form Bridget Management                                                                                                    | 17 6           |
| to the back party and the same and the                                                                                                    | 22 OC          |
| Buck Report                                                                                                    | 27.50          |
| Burgarima & 250022-200                                                                                                    | 27.50          |
| Hoppor                                                                                                    |                |
| Jawisradia II enemalistra                                                                                                    | [ <b>(</b> -3) |
| M.A.S.ITamon                                                                                                    |                |
| The state of the state of the s | 15.50          |
| Paris                                                                                                    | 17.50          |
| Return to Finate left                                                                                                    | .27.SC         |
| Sneggit parameters and the same                                                                                                    | 15.50          |
| Şipr Ertik                                                                                                    | - A Project of |
|                                                                                                    |                |

| CASSETTE SOFTWAR          | E              |
|---------------------------|----------------|
| Hap On                    | 3.5.7<br>3.7.7 |
| *Parce Gelf<br>Space Trak | 3 1.7.9<br>5.9 |
| Extended basic            | and a K        |
| VIRGIN Games              |                |
| Fun-Pac 2<br>Fun-Pac 3    | 4.7            |
| COLLINS Educational       |                |

| 15.50<br>21.75                                                                                                    | Cocsette AND Manuel in each |
|----------------------------------------------------------------------------------------------------|-----------------------------|
| T DESCRIPTION OF THE PROPERTY OF THE PROPERTY | Games Writer Pack           |
| 13.00<br>12.00<br>13.00                                                                                                    | Gemes Writer Pack 2         |
| 18.00<br>12.50                                                                                                    | ALE FOUR ABOVE              |
| 74.50<br>18.00                                                                                                    | CASSETTE £18.00             |
| ru madulas in strak.                                                                                                    | - many more layer in stack  |

For a free price list and further information send a s.a.e. to:

4 DORSET PLACE, NEW STREET, HONITON DEVON EX14 8QS. TELEPHONE (0404) 44425

Access orders taken by telephone.

All prices are inclusive VAT and pap.

# ... LONG LIVE

EU S CO By lan Livingstone

250K of pure mystery. Be the first to know.

Send your name and address to: Eureka!, 228 Munster Road, London SW6 6AZ

# Design and dra

The Dragon doesn't provide the true user defined graphics, but instead has the powerful GET and PUT commands. However it is possible to simulate UDGs very simply.

First, find out the eight binary numbers which must be used to define the character. To do this, type in and use the program given below. The commands are as follows:

CURSOR KEYS move the cursor around the grid

FILL (F) fill in the square the cursor is on

CLEAR KEY clear the square the cursor is over

RESTART (O) clear the grid and restart the program

PRINT (P) send the binary numbers to the print (only use if print attached)

SAVE (S) save to tape the churacter

LOAD (L) load back from tape a character END (E) end the program

While you are defining a character you will be able to see it at the bottom of the screen. The binary numbers are displayed to the right of the grid.

To use these numbers in your program you have to POKE the numbers on to the screen and then GET them into an array.

Example program

10 PMODE4,1 20 PCLS

30 SCREEN 1.1

40 FOR A = 1 TO 8

50 READ B

60 POKE &H600 + A,B

70 NEXT A

80 DIM C(8,8)

90 GET (0,0)-(7,7),C,G

100 END 110 DATA 255, 255, 255, 255. 255, 255, 255, 255

This program defines a solid block and shows your UDG. This is easier than drawing the characters on screen then GETting them into an array

Now you can use the PUT command as normal.

Variables

A(20) PLT details for a full square

B(10) cursos

C(10) blank out a filled square D(8,8) I if square is filled, 0 if

E5(9) string of instructions used to draw characters on screen A X position of cursor on grid B Y position of cursor on grid

C count in FOR... NEXT loops AS used with INKEYS statement to get a character from the keyboard

NS used for filename when character is saved on to or loaded from tape

How It works

10-130 dimension arrays, set variables

200-350 draw grid on which characters will be designed 366-390 place cursor on screen

400-470 check if any cursor keys are being pressed and move accordingly

480-580 check for options such as FILL or CLEAR

590-630 reverse cursor

640-700 peint out a line of character at the bottom of the grid

710-860 save character routine \$70-1020 load a character from

1030-1120 print out character number at side of grid

1130-1240 casculate correct binary numbers and convert them to decimal

1250-1370 calculate all numbers and print up all lines of characters.

1380-1530 print numbers out to a printer 1540-1630 definitions for num-

bers printed on screen

Hints on conversion

This program should run as it stands on the Tandy 32K colour computer with Extended BASIC. If you wish to convert it for another computer here is a brief list of some of the Dragon's commands

PMODEA, t set graphics to a two-colour mode giving a tesolution of 256° 192

PCLS clear graphics screen LINE draw line between two paints

GFT move a section of screen onto a given array PUT plot array back on to

SCREEN alternate between graphics and text screens PSET plot a point on screen OPEN "O" open file for output OPEN "I" open file for input PRINT#-1, print to file INPUT#-1, inputs from a file CLOSE close both types of file

PRINT#-1, print out to a printer

20 REM • 18 REM + CHARICTER DEFINER 48 REM + 58 REM \*\*\*\*\*\*\*\*\*\*\*\*\*\*\*\*\*

68 REM 78 REM \*\*\*\*\*\*\*\*\*\*\*\*\*\*\*\*\*

BE REM . DIN ARRAY S ETC . OR REM DOSESSONSSESSONS 188 DIM A(28)

118 OLM B(18) 128 DIM C (18) 1 -8 OIM D(8,6) 148 DIM E# (9)

150 A=1 168 B-1

178 FOR C-8 TO 9

188 READ ERICH 198 NEXT C

200 REM \*\*\*\*\*\*\*\*\*\*

218 REM . DRAW GRID . 228 REM \*\*\*\*\*\*\*\* 238 PHODE4.1

."50 (LINE'(0,0)-(20,20),PSET,BF 268 GET (8,8) - (20,28) ,A,G

278 PCL S 298 SCREEN 1.1

199 FOR X=18 TO 188 STEP 28 300 LINE(), 10) - (X, 170) PRET

TIO NEXT X 120 FOR Y- 18 TO 180 STEP 20

138 LINE (10, Y) (178, Y) , PSET TAB NEXT Y

150 60908 1250

TAB REM BOOMBAGGGGGGG 378 REM + MAIN LOOP 4

TOO REM SPERMENTON \*98 FUT (A+28 5,8+29-5) - (A+28+5,8+28+5),8,NOT

AUR REM ADDRESSABAGES

410 REM # CHECK FOR MOVE 4

410 IF PEEK 11443-223 AND A+8 THEN BOSUB628: A-A+1:GOSUB628 448 IF PEEF (343)=223 AND A 1 THEN BOSUR628:A-A-1100SUR628 450 IF PEEK (342) = 223 AND B.8 THEN BOSUB628:8=8+1:80SUB628

468 IF PEEL (341) 47. \* AND 8 \*1 THEN BOSUB628:8\*8-1190508628 4 TB FUT (A+28-5,8+28-5) (A+28-5,8+28-5),8,NOT

4HB REM occommonsessessesses 478 REM + CHECK FOR OPTIONS +

500 REM \*\*\*\*\*\*\*\*\*\*\*\*\*\*\*\*\*

SIR AF-IMEYS

528 IF As="F" THEN PUT (A+28-9,9+28-9) - (A+28+9,8+28+9) ,A. PSET: D(A.8) =1:809U8650:8 09U8 1138

538 IF As-CHR#(12) THEN PLT(A-28-9,8-28-9)-(A-28+9,8-28+9)

,C,PSET: D(A,B) +0: GOSUB 650: GOSUP 1138

548 IF ROOTE" THEN RUN

350 IF As="9" THEN COSLIB 7:0

560 IF A4+"L" THEN GOSLIP 678

578 IF At-"P" THEN BOSUB 1388

598 GOTO 198 578 REM \*\*\*\*\*\*\*\*\*\*\*\*\*\*

600 REM . REVERSE SOUARE .

618 REM \*\*\*\*\*\*\*\*\*\*\*\*\*\*

628 PUT(A+28 5,8+28-5) - (A+28+5,8+28+5) ,8,NOT 6 38 RETURN

640 REM COCCOSSOSSES

658 REM . PRINT CHAR .

SOR REM \*\*\*\*\*\*\*\*\*\*\*\*

670 FOR D-1 TO B

680 PSET (50+A, 188+D, D(A, D)) 690 NEKT D

700 RE TURN

718 REM \*\*\*\*\*\*\*\*\*\*

728 REM . SAVE CHAR . 738 REM \*\*\*\*\*\*\*\*\*\*

748 CLS

758 INPUT "ENTER FILENAME ":NF 760 PRINT

778 INPUT "MINO TAPE, PRESS PALY & RECORD AND THEN

PRESS ENTER": D#

780 SCREENI,I

798 DPEN "G",0 1,N#

888 FOR C=1 TO B

8:8 FOR D=1 TO 8

BOB PRINTW-1.0(C.D)

938 NEXT D

848 NEXT C 856 CLOSE

848 RETURN

This program by lan Sellman and a simulate

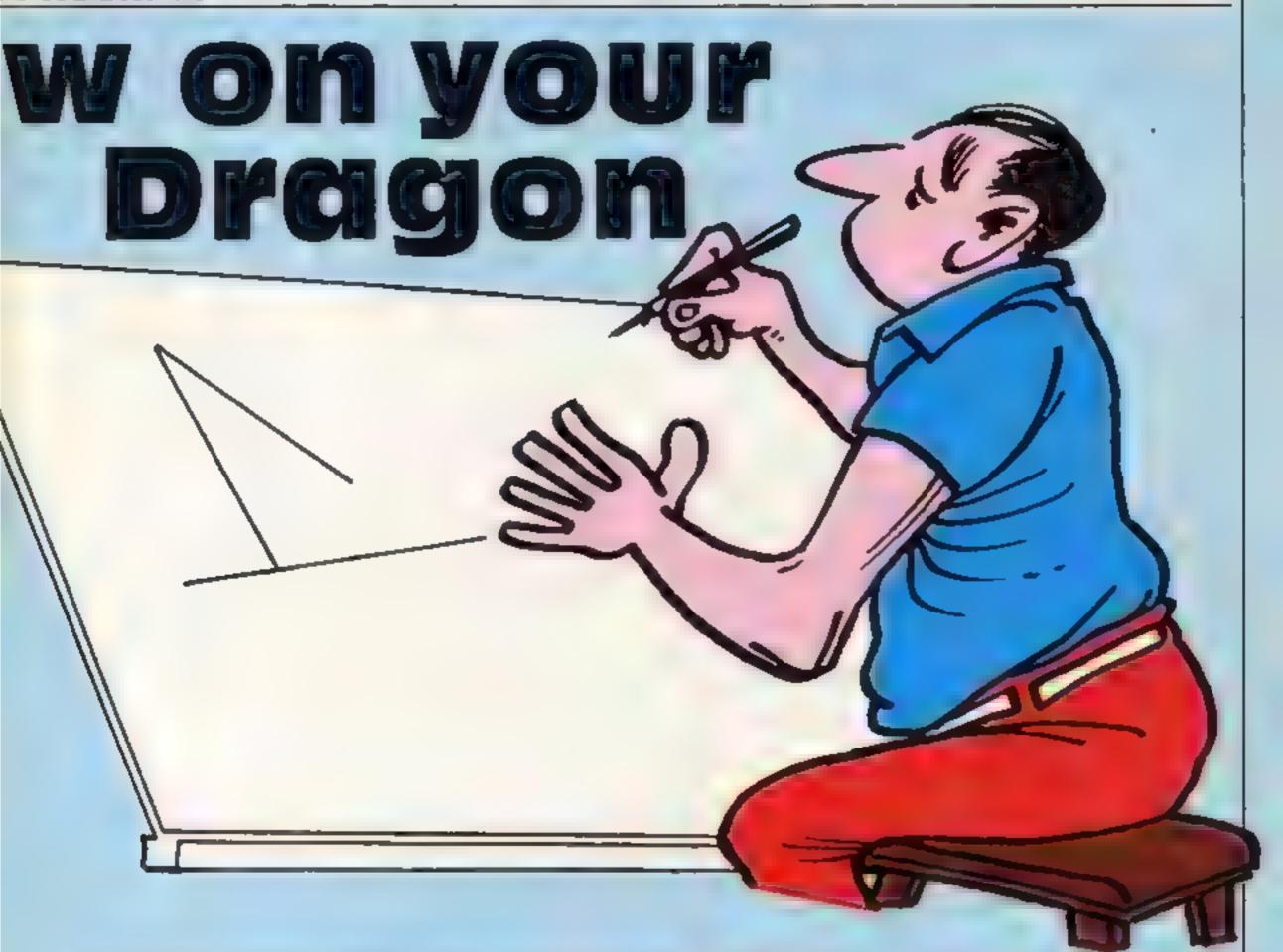

```
0/8 REM ************
BBB REM # LOAD CHAR #
B98 REM *********
900 CLB
918 INPUT "ENTER FILENAME ":N#
920 SCREEN 1.1
938 OPEN "1", #-1, NE
940 FOR C=1 TO 0
958 FOR D-1 TO B
968 IMPU*#-1,D(C,D)
978 IF D(C,D)=1 THEN PUT(C+28-9,D+28-9)-(C+26+9,D+28+9),
A, PSET ELSE PUT(C+28-9,0 +28-9) - (C+28-9,0+28-9),C,PSET
988 NEXT D
998 NEXT C
1888 CLOS.
1010 60508 1250
1028 RETURN
1838 REM **************
1848 REH # PRINT NUMBER .
1958 REM consensations
1066 LINE (X,Y)-(X+22,Y-6),PRESET,BF
1078 DRAW"885"+STR#(X)+","+STR#(Y)
1000 FOR C=1 TO 3
1878 Z=VAL (RID#(Z#,C,I))
1100 DRAW EXKZ)
LITTO NEXT C
1120 RETURN
1130 REM *************
1148 REM . CALCULATE NUMBER .
1150 REW seamesementariations
1160 2-8
1178 FOR U=1 TO 8
1188 IF B(U,B)=1 THEN Z=Z+Z^(8-U)
1198 NEXT U
1200 24-RIGHT#("800"+STR#(INT(Z+.5)), 3)
1218 Y=8+28
1228 X=200
12 TO SUSUB 1030
1248 RETURN
```

```
1258 REM ******************
1268 REM . CALC ALL NUMBERS .
1278 REM serverenceseseseses
1280 TA-A
| 798 T9-8
1389 FOR A=1 TO 8
2 7-1 8 8000
1770 00508 1170
1778 80908 658
174B NEXT A
: 158 A-TA
1 168 B-TB
1"78 RETURN
1386 REM secondarates
1398 REM 4 PRINTOUT 4
1488 REM ............
1418 PRINTS 2, "DEFINER PROGRAM"
1429 PRINTO-2, "COPYRIGHT IAN SELLMAN"
1438 PRINTS-2,75
1448 FOR V=1 TO B
1450 Simil
1468 FOR U=1 TO B
1478 IF D(U.V)=| THEN Z=Z+2~(8-U)
1488 NEXT II
1498 PRINTO-2, INT(Z);
1586 IF VOB THEN PRINTS-2,",";
1518 NEXT 4
1529 PRINTS- 2, ***
1530 RETURN
1548 DATA "BM+8,-1FR2EU4HL2GD4BM+8,+1"
1550 DATA "8M+1,+86668M+6,+5"
1560 DATA "BH+4,+ML4LERZEL/ZHL2GBH+8,+5"
1578 DATA "BM+8,-1FR2EUHL2R2EUHL2GBM+8,+5
1588 DATA "BM+3, +8U6G3R4BM+4,+3"
1598 DATA "PM+8,-1FR2EU2HL3U2R4BM+4,+6"
1688 DATA "BH+8,-ZERZFDBL2HU4ERZFBH+4,+5"
1618 DATA "BM+2,+8UZE2UZL489+8,+6"
1628 DATA "BM+1,+MRZEUHLZHUER2FDGLZGDFBM+7,+8"
1638 DATA "BIT+0,-1FRZEDHIL 2GDFR38M+4,+3"
```

## Rentition PCUMP CONTRACTOR Mers Buy any two of these best sellers . . .

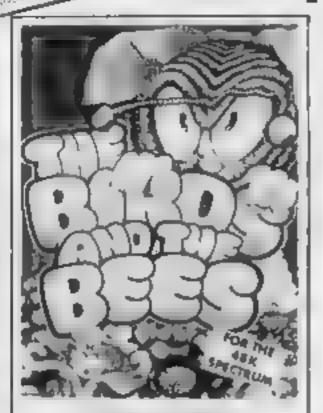

BIRDS & BEES

An animated cartoon-style arcade game featuring Borns the Bee. Collect as much nectar as possible, whilst avoiding the insects.

£5.95

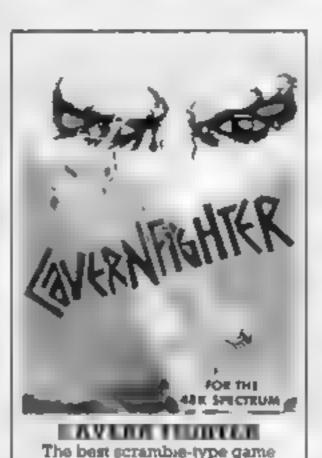

available on the Spectrum

£5.95

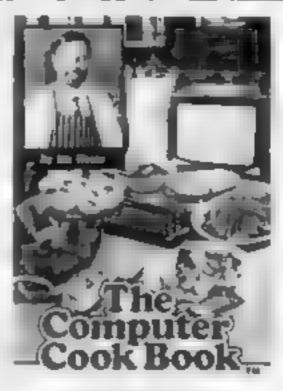

### THE COMPUTER COOKBOOK

A 3 cassette pack containing over 80 detailed recipes, menu, planner, and wine guide. A must for the Micro-Mumi (counts as one tape)

£9.50

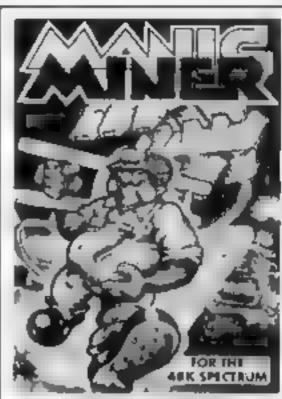

### MANIC MINER

The all-time best selling game for the Spectrum. The original and the best.

£5.95

Absolutely FREE! . and claim any two of the following

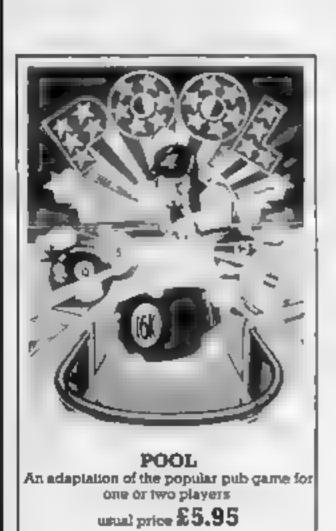

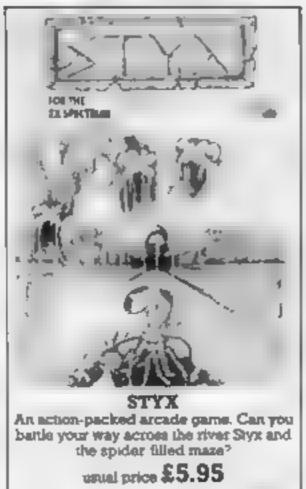

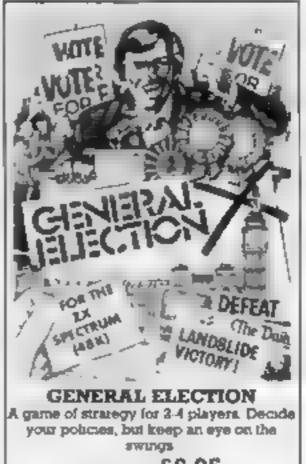

usual price £6.95

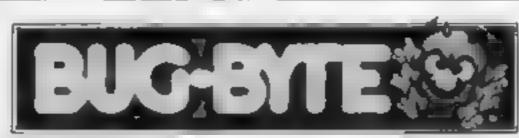

Mulberry House, Canning Place, Liverpool L1 8]B.

Address

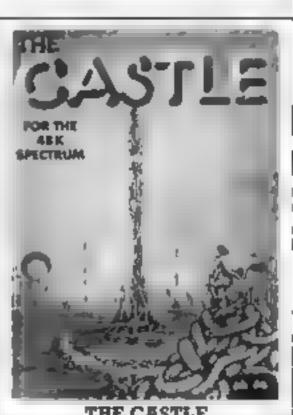

A traditional adventure game. What perils awaii you in the dark passages and chambers of the castle?

usual price £6.95

...... Postcode... . .. ........ . . .

Offer available while stocks last

| APPLIES. | COLUMN | 10.00 | F100 | I DE VIU |
|----------|--------|-------|------|----------|

Please send me the following two programs: Birds & Bees Cavern Fighter

Computer Cookbook Manic Miner

For which I enclose cheque/P.O. for £ ...... made payable to BUG-BYTE LTD.

Please also send, absolutely free, the following two programs.

POOL 🗀 STYX 🗀 GENERAL ELECTION 🗀 THE CASTLE 🗀

Send to: SPECTRUM OFFER BLC BYTE LTU

Mulberry House, Canning Place Liverpool L1 8JB.

### Strip Poker Enamodeire 64 £9.95

US Gold, Unit 24, Tipton Trad ing Est, Bloomfield Rd, Tipton, W Midlands

Here's a program to set you drooling, a card game with multicolour hi-resolution nudes (all done in the best of taste... of course). After the plethora of pontoon games, it was nice to play something a little more taxing. This program is a good implementation of draw poker And, to a relative amateur at the game, presents a good challenge

The screen is split into two portions. The top half shows the fuli colour picture of your glamorous opponent and the bottom, rather smaller portion shows the cards

You each start with \$100 and

your opponent can borrow \$100 by removing a garment. All the normal facilities are available including betting, raising and calling. You can change any number of your cards and all is done with tolerable sound effects of shuffling and dealing

The tape comes with two opponents, one on each side and each equally attractive. Turbo loading is used and operates without problems. My one complaint is that a joystick must be used to play the game

In all an excellent buy, if only for the graphics

| tructions          | 80%   |
|--------------------|-------|
| e of use           | 4500  |
| phies              | 950%  |
| UNC THE REPORTED   | 39500 |
| WE TOUTH REPORTED. | 950   |

# Commodore 64

W Midlands

question is, does it live up to the saga is repeated. same high standard? The answer tive use of user defined graphics rapidly runs out of steam. M.W. is utilized this game doesn't have their addictive quality.

The action takes place in a maze of caverns shown in side view. You control an Indiana Jones type character in his search for sacred tablets

He is opposed by vampare bats, scarabs, falling rocks aim

pools of larva and acid. This hero is quite versatile being able to walk, jump, crawl, climb a rope and shoot (all by means of the joystick!)

When a tablet is found, it must US Gold, Unit 24, Tipton Trad- be carried via a lift to a spot in ing Est. Bloomfield Rd, Tipton, the bowels of the earth. Collect five, and you are conveyed to the inner sanctum where you must This is the latest offering from avoid guards and reach the statue the author of Forbidden Forest of the sphinx. If you achieve this and Aztec Challenge. The you are awarded cash and the

Overall a great (dea using great) is no. Whilst the same imagina graphics and nice sound which

| instructions    | 75% |
|-----------------|-----|
| ease of use     | 80% |
| graphics        | 80% |
| value for money | 60% |

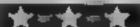

State Soft, Business & Tech nology Centre, Bessemer Drive, Stevenage, Herts

This game is similar to Asteroids but with greater depth. The screen shows the eacth surrounded by a large number of planets and stars. As you move your spaceship about, the screen scrolls to show more of the aniverse.

The idea is to protect the earth? from megamines which home int from outer space. If one hits the, earth... oblivion. As you zip about shooting the megamines, you are attacked by spaceships There are eight types, each with different abilities. As you progress your energy level drops. This can be replenished by rendezvousing with Energy Generators. There are also shield depots which will replenish your 2. protective field

The game has a high degree o complexity and there are variety of tactics open to you The graphics are excellent and very colourful. Sound was quit t good but the optional use of a mutilated version of the 1812 overture was irritating

A comprehensive instructions booklet is supplied, but it would have been useful if pictures of the various spaceships etc had been given to aid identification Overall, a pretty good game. A W.

10000 instructions. 850 ease of use graphics 8500 value for money

### Commodore carnival

A variety of tapes for you CBM users — adventure, excitement and mystery

### Mystic £8.95

ing Est, Bloomfield Rd, Tipton, toom W Midlands

graphical adventure with arcade you lose a life elements. This is a tolerably accurate description and the minimal use of sound. The concept is quite novel

treasures. The rooms are on ten value, levels and you can choose any You must start at level one for a instructions maximum score. There are 15 case of use skill settings,

Each room is shown in simple value for money plan and presents a problem to solve, from the shooting of aliens to the solving of logic problems The ghost can mutate into

objects like a spade, gun or torch to help in certain situations. At the base of each map is a clue sometimes giving the solution Often access to rooms will US Gold, Unit 24. Tipton Trad- depend on success in another

Time in the rooms is subject to be This program is billed as a problem. Exceed your time and

The graphics are fair with problems should give hours of You control a ghost searching frustration, but when solved the a 60 room mansion for 40 game will have questionable M.W.

> 80°0 75% 7000 graphics 7()8:01

### Flip and Flop Commodore 64

State Soft, Business & Technology Centre, Bessemer Drive, Stevenage, Herts

My initial reaction to the demoscreen of this game was that it i was a Q-Bert clone. I was wrong It is vastly superior

You help a kangaroo and a monkey evade capture by the minions of the zoo. The action takes place on a network of square platforms in 3D linked by ladders. The kanguroo hops about the platforms, for the screens involving the mankey the platforms become ceilings from which it hangs. Since the screens alternate between the two this reversal of perspective adds to the difficulty

Our heroes are pursued by a zookeeper and a net, both of which become progressively more difficult to evade. You must also step on squares with a square marking them white in the process. Change all of these; squares to complete the screen Scattered about the screen are flashing squares which are sticky and will impede your pursuer if ured onto them. As you progress to the screens get more complex and life gets tougher

Overall an excellent game with first class graphics and sound and guaranteed to keep you at it for hours.

95% instructions. 90% ease of use 95% graphics 95% value for money

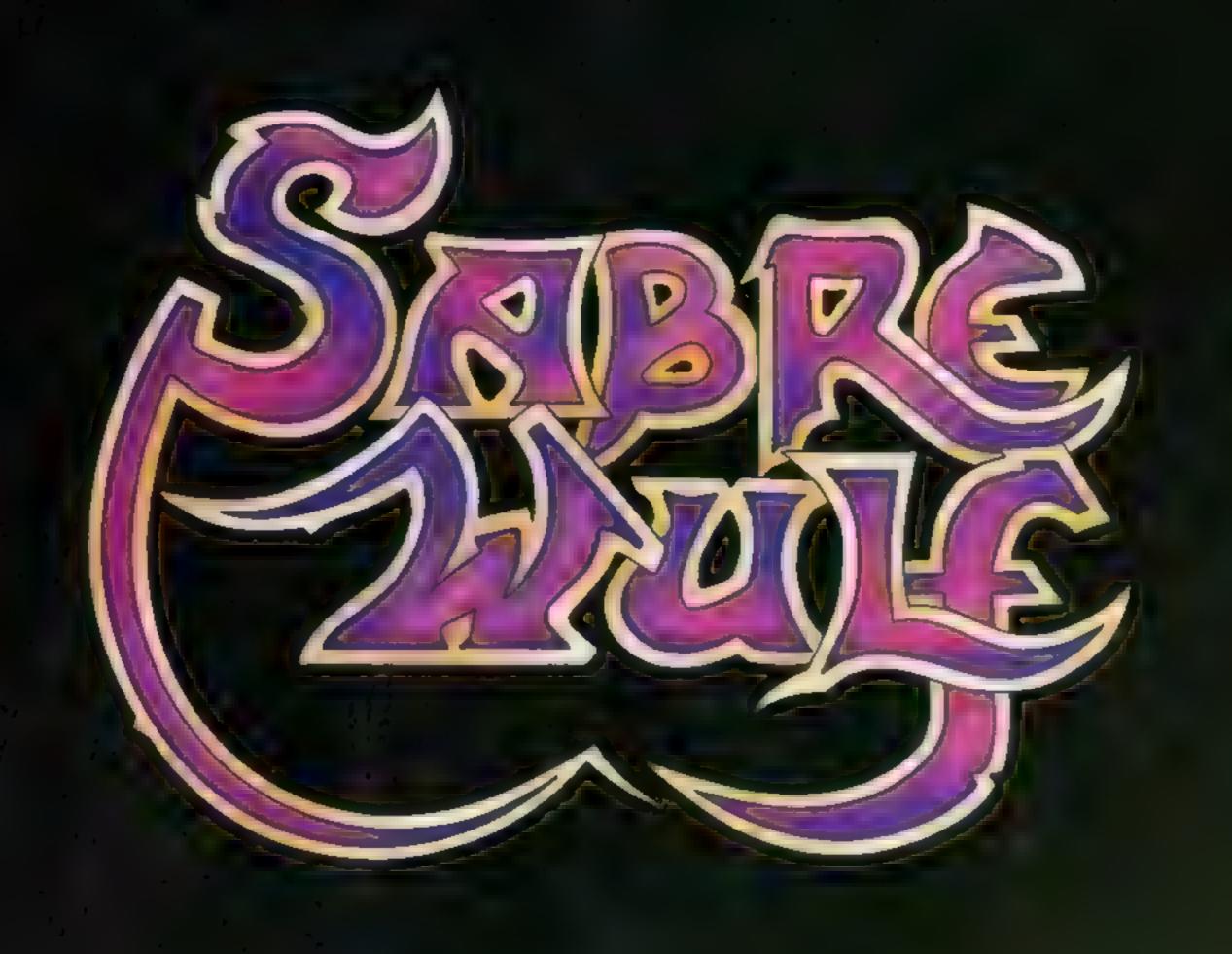

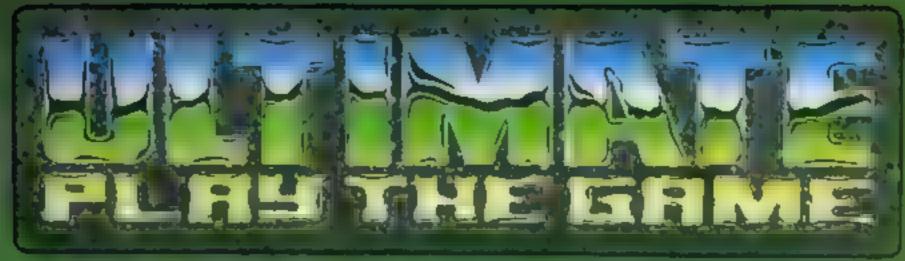

The Green
Ashby De La Zouch
Leicestershire
LE6 SJL

HART SHICLING OF SHIRLING OF SHIRLING OF S

### SPECTRUM PROGRAM

# Don't get lost!

If you find that geography is as interesting as watching paint dry, then perhaps the subject has not been made interesting enough for you.

With the Towns and Cities program, you have the chance to learn exactly where certain towns are positioned in mainland Britain

The program is split into three sections: show, locate and test. The show mode displays all 50 towns in the memory (five at a time), on a base plan of Britain. This routine can be performed at any one of five speeds to suit the user.

The second option — locate will find and display a town or city of your choice (provided it is in the computer's memory), so you can take some time studying the position of individual towns

Once you think you know where all the towns and cities are, you can go to option three which is the test. You select how many towns you wish to be tested on, and the computer picks them at random

All you have to do is manouver the dot across the country to the position you believe is correct. When you think you have positioned the dot correctly, you press Break Space and the computer draws a small circle around that dot.

It then compares your guess with the correct position and a

If you find geography boring, then this program from Andrew Bird may be just what you're looking for to improve your knowledge of the names of towns and cities in Great Britain

message appears announcing the result. The correct position is then drawn

A data check routine has been included at the end of this program, which simply checks all the co-ordinates for accuracy. Once used, this can then be omitted

So, if you are thinking of becoming a lorry driver, or perhaps a geography teacher, then this is the program for you

### **Variables**

Dim 15 town names

Dim y constline co-ordinates

Dim : ) town to nedicate

Dim b | town co-ordinates

data ) used for reading data

/S statements

55 instruction

IS town you require locating

an co-ordinates of dot you

bb ) manouvre

bd) difference between your guess
 bd) and correct co-ordinates

speed speed of display test number of town in your test

town town selected by computer

total used to check data

I ink colour of town

f general purpose loop

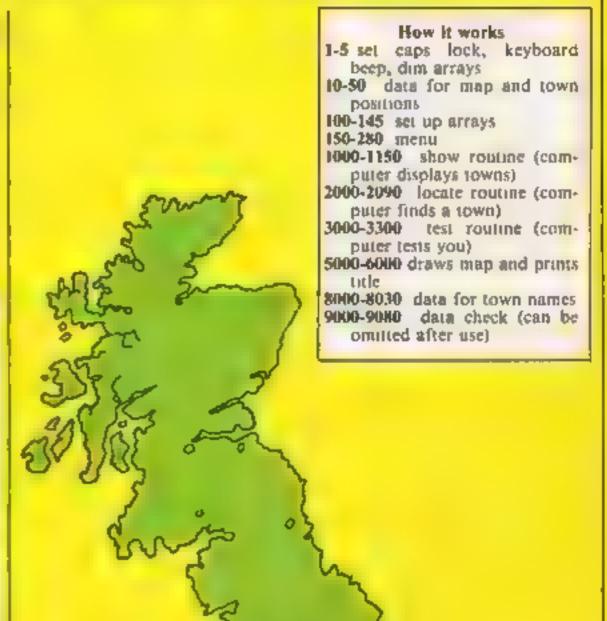

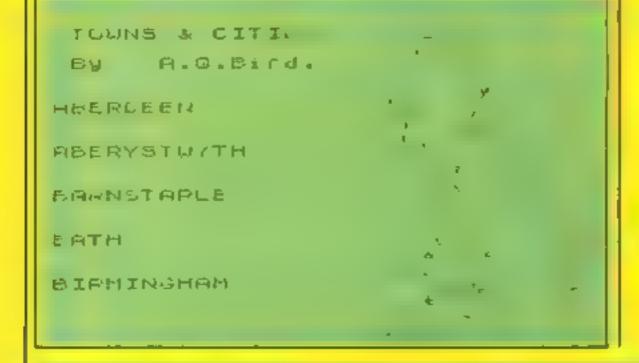

1 REM Towns & Cities By > A.G.Bird

2 INK 1: CLS

3 POKE 23658,8: FOKE 23609,30

4 PRINT AT 2,10; "PLEASE WAIT"

5 DIM t\$(50,14): DIM x(48): DIM y(48): DIM a(50): DIM b(50)

9 REM Data to draw map

10 DATA -11,19,0,-12,11,13,6,12,-4,4,1,9,6,0,-14,10,0,-8,-48, 8, 10,-12, 4,12, 8,16,4,-10,-14,-6,-4,18,-2,-7,10,10,2,-7,3,-19,3,-10,3,-10,7,3,7,23

```
20 DATA -19,0,-4,-28,0,-27,-2,-23,-6,-2,4,0,-4, 12,-14,-2,-4,-6,-4,-8,2,-6,2,8
,14,-2,8,-4,10,-3,3,15,6,-1,10,0,6,14,8,-4,16,-3,26,0,23,6,18,1
  29 REM Data for town position
  30 DATA 194,169,.70,193,196,187,223,191,225,182,186,204,203,236,185,188,182,15
9,173,187,218,237,201,207,214,187,194,210,203
  40 DATA 210,277,207,207,178,171,212,208,217,204,187,226,209,231,198,174,179,15
7,193,184,209
  5) DATA 140,50,25,31,51,79,21,33,42,35,94,49,57,25,129,:17,1',42,115,44,76,42,
79,53,65,72,72,91,99,45,58,58,39,125,11,20,33,8+,67,56,67,21,35,60,36,13,9,54,67
,82
  99 REM DIMension Arrays
 100 RESTORE 10: FOR f=1 TO 48: READ data: LET : (f) =data: NEXT -
 110 RESTORE 20: FOR f=1 TO 48: READ data: LET y(f)=data: NEXT f
 120 RESTORE 30: FOR f=1 TO 50: READ data: LET a(f)=data: NEXT
 130 RESTORE 50: FOR f≠1 TO 50: READ data: LE L(f)~data: NEXT f
 140 FOR f=1 TO 50: READ z*: LET t*(f)=:*: N. XT f
 145 GO SUB 9000
 149 REM Meau
 150 PRINT FAPER 1: INK 4: BRIGHT 1:" MAINLAND TOWNS AND CITIES "
 160 PRINT AT 2.0: INK 2: INVERSE 1: "Menu"
 170 PRINT AT 4,0; INK 3;"1 SHOW"; AT 11,0;"2 LOCATE"; AT 18,0;"3 TEST"
 180 PRINT AT 6,0; "The computer plots the position of fifty towns and citie, in
   England, Scotland and Wales."
 190 FRINT AT 13,0; "The computer will locate and display a specific town or L
ity of your choice."
 200 FRINT AT 20,0; "The computer tests you on your lability to find towns on the
map'
 230 FOR f=1 TO 100: NEXT f
 240 LET s$=" Press 1, 2, or 3 "
 250 FOR f=1 TO LEN s4: PRINT AT 2,7+f; PAFER 6: IN 0;s4(f): BEEP .05,20+f: NEX
Tf
 260 IF INKEY#="1" THEN GO TO 1000
 270 IF INKEY$="2" THEN GO TO 2000
 280 IF INKEY = "3" THEN GO TO 3000
 290 GO TO 260
999 REM Show routine
1000 CLS : BEEP .01.30
1010 PRINT INK 3; "1 SHOW" '''; INK 1; "Please INPUT speed at which you" '"wish to
be shown towns & cities."
1020 PRINT AT 9,10;"1 Very slow";AT 11,10;"2 Slow";AT 13,10;"3 Medium";AT 15,10;
"4 Fast"; AT 17,10; "5 Very fast"
1030 FOR f=1 TO 200: NEXT f: INPUT speed
1040 FOR f=1 TO 300: NEXT f
1050 GO SUB 5000
1060 LET i=1: FOR n=1 TO 50
1080 PRINT AT 2+i+3.0: INK i:t$(n)
1090 CIRCLE INK i;a(n),b(n),1.5
1100 BEEP .1,30: FOR f=1 TO 800 speed*150: NEXT f
1110 LET i=i+1: IF 1>5 THEN LET :=1
1120 IF n=50 THEN 60 TO 1150
1130 IF n/5=1NT (n/5) THEN GO SUB 5000
1140 NEXT n
1150 FOR f=1 TO 200: NEXT f: CLS : 60 TO 150
1999 REM Locate routine
2000 CLS : BEEP .01.35
2010 FRINT INK 3: 2 LOCATE' INK 1: 'Flease IN'UT the full name of"' "the town
or city you wish the"''"computer to locate.
2020 FOR f=1 TO 200: NEXT f: INFUT 1$
2030 FOR f=1 TO 200: NEXT f
2040 GD SUB 5000
2050 FOR f=1 TO 50: IF 1$=t$(f,1 TJ LEN 1$) THE 4 GO TO 2080
2060 NEXT f
2070 PRINT ''''''I do not have that''''town in my memory": FOR f=1 TD 400: NE
XT f: CLS : 60 TO 150
2086 FRINT 7.0; INK 4;t$(f): CIRCLE INF 4;a(f),a(f),1.4: FOR f=1 TO 200: NEXT f
.090 PRINT AT 19,0; "Press any key" to continue. ': PAULE 0: ELS : 60 TO 150
```

### PROGRAM

```
2999 REM | Test routine
3000 LET sc=0: CLS : BEEP .01.40
3010 PRINT INK 3: '3 TES.' ' INK 1: "How many towns and cities do you" ' "want to
be tested on ?( 1 - 50 )"
3020 FDR f=1 TO 200: NEXT f: INPUT test
3030 IF test>50 OR test<0 THEN GO TO 3020
3040 CLS : PR.NT INk 7; "3 TEST" ' Ink 1; "You will be tested on "; test; ' towns"
""and cities." "Move the dot around the map" ""using keys 5,6,7,& 8. When you"
""think its in the correct place"""press "Break Space"."
3050 PRINT AT 21.2: "Press any key to continue.": PAUSE 0
3060 FOR n=1 TO test
3070 LET aa=221: LET bb=34
3080 RANDOMIZE
3090 LET town=INT (RND+50)+1
3100 GD SUB 5000
3120 PRINT AT 5.0; INK 1: "Where is...."; AT 7.0;t$(town)
3130 IF INKEY$=" ' THEN CIRCLE aa.bb.3: BEEP .2.50: GO TO 3200
3140 LET aamaa+2*(INKEY#="8" AND aa<250)-2*(INKEY#="5" AND aa>150)
3150 LET bb=bb+2*(INKEY$="7" AND bo<170)-2*(INKEY$="6" AND bo>5)
3160 PLOT INK O; aa, bb
3170 BEEP .01,aa/20: BEEP .01,bb/20
3180 PLOT OVER 1;aa,bb
3190 BD TO 3130
3200 IF a(town) >aa THEN LET ad=a(town) -aa: GO TO 3220
3210 LET ad=aa-a(town)
3220 IF b(town)>bb THEN LET bd=b(town)-bb: GO TO 3240
3230 LET bd=bb-b(tawn)
3240 IF ad>4 OR bd>4 THEN FOR f=5 TO 21 STEP 2: PRINT AT f,0; INK 2;" W R D N
G ": BEEP .1,0-f: NEXT f: CIRCLE INK 4;a(town),b(town),1.4: GO TO 3270: GO TO
3280
3250 IF ad>1 DR bd>1 THEN PRINT AT 5.0; INK 3; "NEAR...........You"'' where only a
few"'"miles out": BEEP 1,10: CIRCLE INK 4;a(town),b(town),1.4: 60 TO 3270: 60
TO 3280
3260 FOR f=21 TO 5 STEP -2: PRINT AT f.u: IN: 4;" J O R R E C T": BEEP .1,30-f:
NEXT f: LET sc=sc+1: CIRCLE a(town),b(town),1.4
3270 FOR f=1 TO 400: NEXT f: NEXT n
N280 FOR #=1 TO 200: NEXT #: CLS . PRINT INK 3:"3 TEST": PRINT '''; INK 1:"At t
he end of your test you have"'"correctly located ";sc;" of the ";test;'"towns
& cities set for you by"'"the computer"
3290 PRINT AT 21.2: "Press any key to continue": PAUSE 0
3300 CLS : 60 TO 150
4999 REM Map & Title subroutine
5000 CLS : PLOT INK 1;190,170: FOR f=1 TO 48: DRAW x(f),y(f): NEXT f
6000 PRINT AT 0,0; INK 0; PAFER 6; " TOWNS & CITIES "; AT 2,0; " By A.G. Bird.
RETURN
7999 REM Data of town names
8000 DATA "ABERDEEN", "ABERYSTWYTH", "BARNSTAPLE", "BATH", "BIRHINGHAM", "BLACKFOOL",
"BRIGHTON", "BRISTOL", "CAMBRID SE", "CARDIFF ', "CARLISE", "CGVENTRY', "DERBY", "DOVER"
8010 DATA "DUNDEE", "EDINBURGH", "EXETIR", "FISHGUARD", "GLASCOW", "HEREFORD", "HULL",
'IFSWICH',"LEEDS",'LEICESTER",'LINGOLN',"LIVERPOOL', MANCHESTER","MIDDLESBROUGH'
8020 DATA 'NEWCASILE", "NORTHAMPTON , "NORWICH , "NOTTINGHAM", "DXFORD", "PERTH", "PLY
MODITH", "PORTSMOUTH", "READING", 'SCARBOROUGH', "SHEFFIELD", "SHREWSBURY", "SKEGNESS"
8030 DATA 'SOUTHAMPTON", "SOUTHEND", "STOKE ON TRENT", "SWANSEA', "TURQUAY", "TRURO",
"WOLVERHAMPTON","WREXHAM","YORK"
8999 REM Check data
7000 LET total=0: FOR f=1 TO 48: LET total=total+x(f): NEXT f
9010 IF total<>0 THEN PRINT "YOU HAVE AN ERROR IN DATA. "'"LINE 10": STOP
9020 LET total=0: FOR f=1 TO 48: LET total=total+y(f): NEXT f
9030 IF total<>0 THEN PRINT ''"YOU HAVE AN ERROR IN DATA." '"LINE 20 : STOP
9040 LET total=0: FDR f=1 TD 50: LET total=total+a(f): NEXT f
9050 IF total<>9900 THEN PRINT "YOU HAVE A ERROR IN DATA. """LINES 30 OR 40":
STOP
9060 LET total=0: FOR f=1 TO 50: LET total=total+o(f): NEXT f
9070 IF totals 2880 THEN PRINT ""YOU HAVE AN EFROR IN DATA.""" LINE 50": STOP
7080 CLS : RETURN
```

MIND GAMES

**PROGRAM GUIDE** 

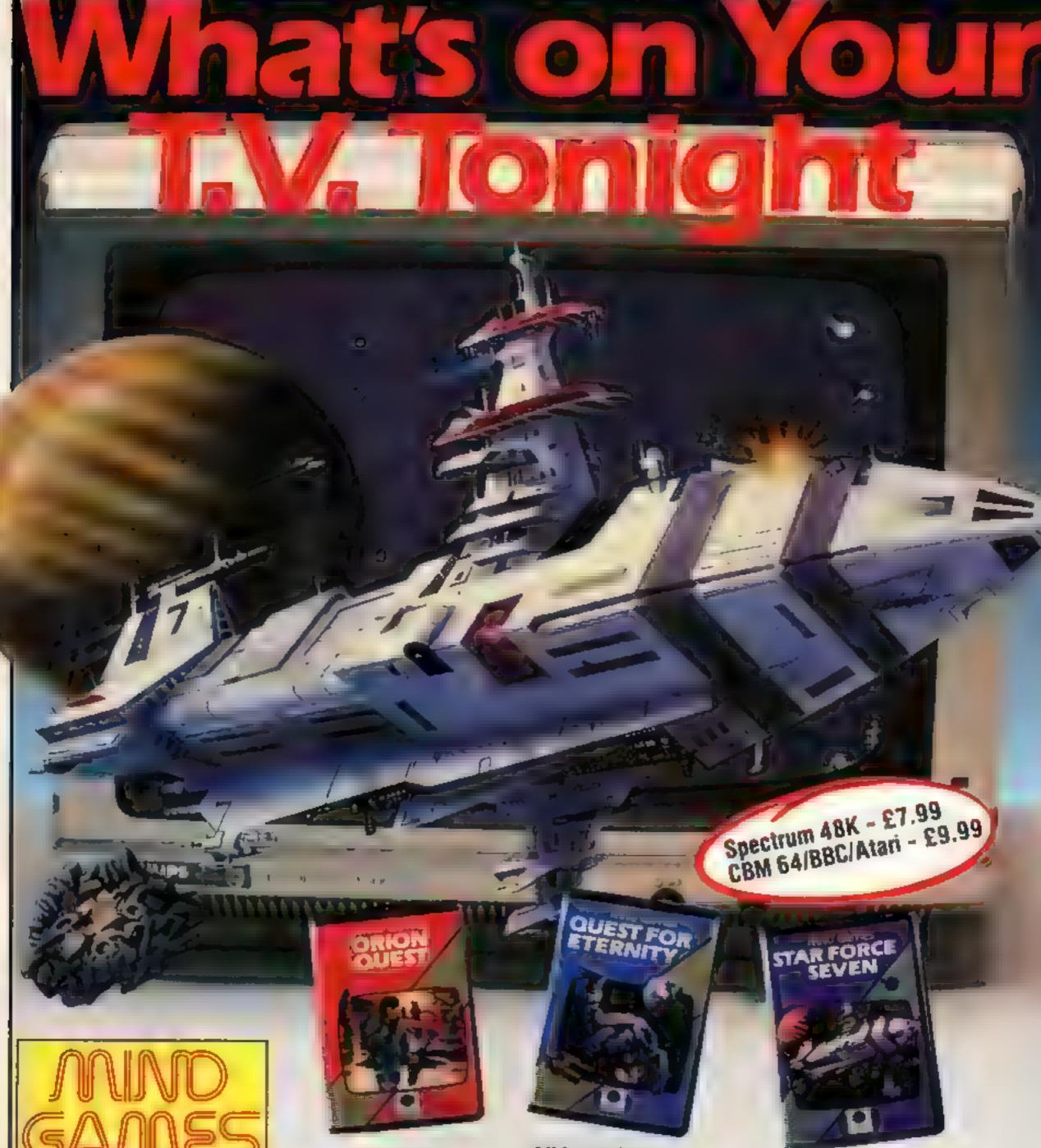

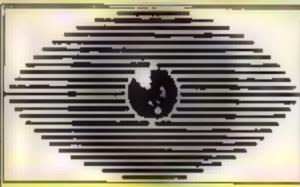

Argus Press Software Group

### Recommended viewing **Early Evening** 6.40 pm Orion Quest

known nasty aliens the Zarps plans to blow up the earth. Screen play N. White. Costume Design D. Jordan Directed Martin Edwardes Produced Argus Press Software Available for Spectrum 48K BBC

€ BM 64

### Mid-evening 9.00 pm Quest for Eternity

Starring The Overlords of the Universe The candidate (you) have to get to the A full feature adventure starring well Chamber of Creation, It's a laugh a After a desperate space battle only one minute, since it a 2000 light years away fleet of heroes remain to prevent the Can you play the hero and stop their on the most hornble planet in the Uni invasion of earth. The future of humanverse .... and your starship doesn't ity bes with you'

> work either! Written by David Cockram. Directed Martin Edwardes Produced Argus Press Software Avanable for Atam, Spectrum 48K

### **Midnight Movie** 11.55 pm Star Force Seven

Starring The Zurgs

Written by Ian Soutar Special biffects Ian Soutar Directed Martin F dwardes Produced Argus Press Software Available for BBC Spectrum 48K CBM 64

For mail order, write with cheque/ POJcard No. to: Mind Games, Argus Press Software Group, No. 1 Golden Square, London W1

CBM 64

# BRITAIN'S SOFTWARE by the ASP Market Research Group

### ARCADE

1 Datey Thompson Decathion

2 Full Throttle

3 Tornado

Low Level

4 Beach Head

5 Sabre Wulf

6 Jet Set Willy

7 Monty Mole 8 Matchpoint

9 Trashman

10 Potty Pigeon

Ocean

Micromega

Vortex

Psion

5. Projects

**Psion** 

**Ultimaté** 

Gremlin

Quicksliva Cremilin

CBM 64 (2) Spectrum (1)

Spectrum (-)

Spectrum (6)

Spectrum (3)

Spectrum (7)

Spectrum (4)

Spectrum (10) CBM 64 (-)

CBM 64 (9)

### MON-ARCADE

1 Lords of Midnight

2 Mugsy

3 War of

the Worlds 4 Star Trader

5 The Inferno 6 Savage Pond

7 Valhalla

8 Pitfall

9 Fall of Rome

10 Classic Adventure

Spectrum (1) Beyond

Melbourne Hse Spectrum (2)

Spectrum (-)

Spectrum (10)

CRL

Spectrum (5) **Bug Byte** 

R Shepherd Starcade

Argus

**BBC (6) CBM 64 (4)** 

Legend Activision

CBM 64 (3) CBM 64 (7)

Melbourne Hse CBM 64 (B)

Compiled with the assistance of Britain's leading software distributors, including: Pinnacle, SDL, PCE, Websters, PCS and Software Centre.

### SPECTRUM

1 Marchpoint

2 Jet Set Willy

3 Fighter Pllot 4Tornado

Low Level

5 Night Gunner **B** Full Throttle

7 Stop the Express

**BTrashman** 

Last (b) or the co-10 Bulls Eye

Sincialn(6) S Projects (2)

Diğiştil (-)

Vortex (1)

Digital (-) 

Sinclair (-)

A CONTRACTOR Beyond (8)

11 11 11 11

### COMMODORE 64

1 BMX Racers

. . . . . . . . . **A** Heictik

5 Seach Head

DESCRIPTION OF THE PERSON NAMED IN THE RESERVE

**B** Snooker

Value of the same

THE RESERVE AND PERSONS ASSESSMENT OF THE PERSONS ASSESSMENT OF THE PE

Mastertronic (6)

Mastertronic (-) Mastertronic (4)

Taskset (-)

Mastertronic (10) DESCRIPTION OF THE PERSON NAMED IN

Interceptor (-) Paramount (-)

### DRAGON 52

1 Chuckle Egg ASFID

A HEAGHTHAN

In Space

Hunchback

4 Mr pig

RESIDENCE CONTRACTOR

6 Oragon Chess

10 Mystery of

8 Dragonfly 2 Chocolate Factory

7 Hungry Horace

E 8 (8) (8)

Wintersoft (5)

Melbourne Hire (-)

Shards (-)

Compiled by W. H. Smith and Websters, Figures in brackets are last week's positions.

### MC-20

7 Flight 015

Lincolne

3 Charlot Race

4 Crazy Kong

Union Disease 6 Phantom Attack

A STATE OF NAME OF TAXABLE PARTY.

Princess: Vergan Jer von 10 Undermine

Craig Comeths (4)

1000 Micro Antics (5)

INC. MACHINE ADDRESS OF THE PARTY OF THE PARTY OF THE PAR

Mastertronic (-)

Melbourne Hse (2) \*

A COUNTY OF THE PARTY OF THE PARTY OF THE PA

MODERNIC DE DATE OF THE REAL PROPERTY.

1 Aviator

BOT D'IN

a Charac ALC: UNKNOWN

5 3D Munchy

= 8210 T 7 747 Simulator

TIED HITE JUST COMP

160 Man

----

Page (-)

Micromega (-) Superior (B) Doctorsoft (6)

7 2 Micromega (-)

Mastertronic (+)

1 Ailen Rain

100

10 Mothership

and the second

3 Krypton Ordeal 4 Walk the Plank

· Figure Transaction 7 Black Crystal

9 Espionage Island

CRL (1)

Novus (3) CONTRACTOR OF THE PARTY OF THE PARTY OF THE WOLLDAY MAN Outckstiva (5) Sinclair (7)

a Marin PSS (10) Sinclair (-)

months of the Sinciair (7)

## REMEMBER.

the most terrifying film you ever watched.

Soon you'll be in it!

## MND GAMES SPECTRUM 48K · CBM64

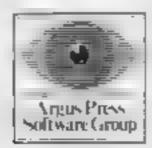

### Incressis E.S. Bl

Romsk, 272 Argyil Ave, Slough,

good detailed graphics and attractive screen layout had look like the same game. This bothered company always supplies a 'screen shot' from the game on the cassette sleeve, but in this case it isn't even accurate

The aim of the game is to shoot the wandering proton in the nucleus of the atom while avoiding the electrons which circle it. It's fairly fast but far slower than on the other machine. At the same time as

shooting the proton you also have to shoot away the debris which encroaches from the sides of the screen

All told this is a good game Having played this game on the concept which has been very new Amstrad I looked forward poorly implemented on this to trying it on the Electron too. machine. The instructions are What a disappointment! The only fair, being a little too short but the keys are appropriate

Outte honestly, if this is the become grade block effects in best that Romik can do with the very few colours. It didn't even Electron 1 don't why they

| 75%  |
|------|
| 40%  |
| 2500 |
| 3540 |
|      |

### Bluen Break In ASSESSED FOR SELECT

Romik, 272 Argyll Ave, Slough,

it really does amaze me how people manage to find another combination of words to use for the basic space invader type games. This is another one of the type, and as this is a new computer I suppose we ought to have expected that someone would provide one soon

Here we have the Zargon fleet trying to steal all our uranium. The number and variety of invaders is astounding. The motherships are dropping pods which hatch out on landing and the only way to destroy them is to drop them into your ration of five holes. If you decide to shoot them they split into two and then float around indestructibly for

a while before turning into

fighters.

There are also bombs to avoid and lasers to fire. Despite all this there is fittle difficulty in scoring, to start with at least, and the baggest enemy I find is boredom. You never get to clear a sheet, so the invasion is quite relentless and makes me sleepy. A game to miss, if you can stop yourself buying it that is.

| instructions    | 65% |
|-----------------|-----|
| playability     | 65% |
| graphics        | 75% |
| value for money | 55% |

### **Aces High** HACIMESTRUM

Oasis, Alexandra Parade, Weston-super-Mare, Avon BS23

Claimed by the publishers to be their 'best deal yet' the programs in this package are better than the puns suggest. There are two easseites, each containing two card game programs. All are casmo style games involving an . element of betting, either against, the computer or against other? DIBYCTS.

The games are Blackjack. Pontoon (vingt et un), Stud and Draw Poker The games play to the usual casino rules which are all fully explained in the well presented handbook

in all games of this type there? are two main areas to consider in The first is the quality of the graphics, which in this case are well presented and very attractive. Secondly there is the speed of response to input and of display, which is also very good in this case. All the games follow a similar pattern of display and imput but then all packs of cards ook the same too

The computer is a competent player and, as the publishers take great pains to point out, plays fair. I still find it difficult to see the fascination in winning. mythical money though!

|                 | _   |
|-----------------|-----|
| instructions    | 95% |
| case of use     | 90% |
| graphics        | 90% |
| value for money | 90% |

### Golden oldies

Old favourites are given the once over for you by our panel of experts

Iver, Bucks

the screen as identical alien ships commercial program earlier on, weave towards you down the is now barely as good as the best this also loses you lives, in it is cheaper than usual. an attempt to increase the level of excitement, Speed is also instructions variable, and movement keys can playability be defined.

The screen display is very value for money uninspiring; monochrome ships on a white background, though they are relatively flicker-free That's not to say the game is easy; it's not. But somehow, the idea is just not addative

There are 72 different waves of aliens to conquer, but somehow 1 don't think you'll stick it out

If you do finally enter the hall Unique, 16 Thorney Lane South, of fame with a high score, you deserve a medal for patience

Red Attack demonstrates how A very "run of the mill" zapping Spectrum software has progresgame in which you steer your sed in the last two years. What spacecraft from the bottom of would have been a viable screen. You can jump up to five magazine listings. As such, it levels onward at the start, but cannot be recommended even if D.M.

> 90% 95% 50% graphics 50%

Alligata, I Orange St. Sheffield. SE 4DW

The reason for the two titles is that this is a two-game package a for the price of one. This suggests to me that the adventure market must be fading a little for that is what these two games are.

They are text only adventures with a reasonable number of locations and a full vocabulary is given for both. Whilst they aren't simple. I don't think that they will tax an experienced player

They are not clones of each other and as the screen style is different I suspect that they have different authors.

Xanadu Cottage's text is in block capitals and there is a shortened version of each description for second visus, It I is very simple to restart this. adventure, as there is no duta file to load

Ebony Tower does have a data file to load and this is a pain! because it has to be loaded every ju time you are killed.

Overall this is certainly good value for money and there is plenty to keep the player interested. I haven't found the location where you 'undress' yet though! D.C.

65% instructions 90% playability N/A graphics value for money 85%

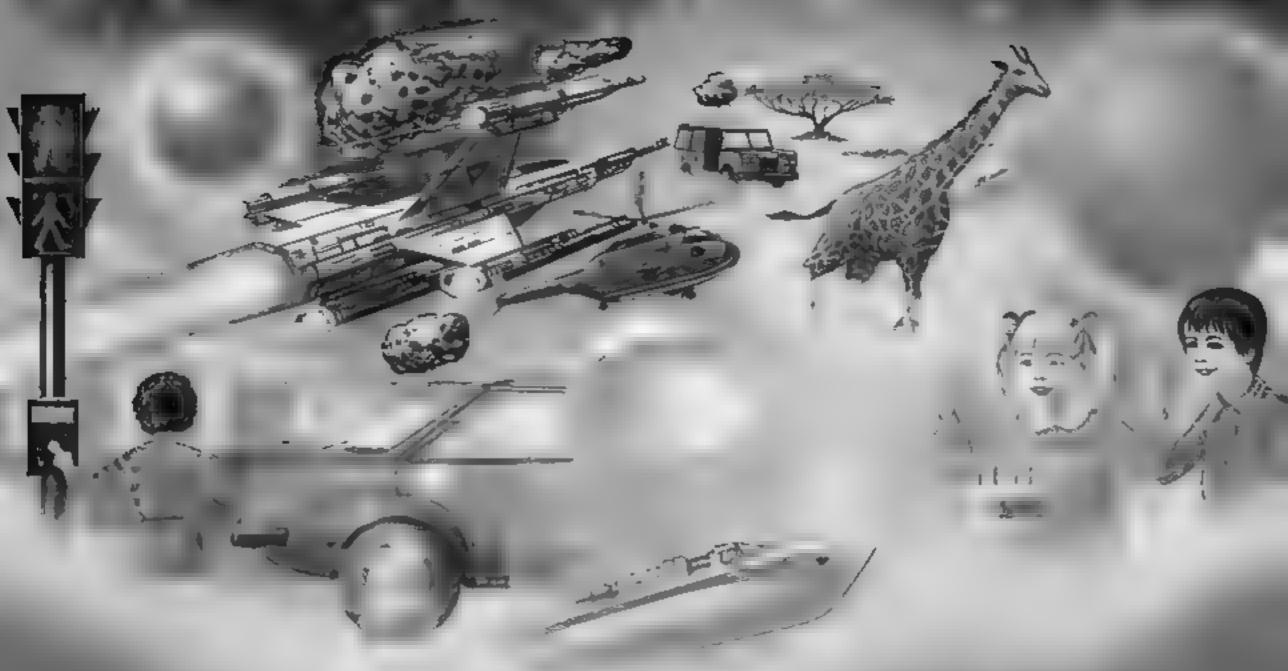

### Calling all whize ads= my Chever CLOGS games are the ultimate challenge!

These exciting games of skill and chance are the combined work of real life. Clever Clogs' and their teachers to give you whizz lods the unimate challenge. in computer games that really make learning fun.

Exciting graphics, a wide choice of 'difficulty' levels. plus supplementary knowledge packs for several games in the range make Clever Clogs Britain's best buy in early learning software.

Starting with 'Party Time' for Age 3++, the Clever Clogs range brings a new approach to learning for whize lods of all ages. And if you join the Clever Clogs Club you ll automatically be eligible for many money-saving special offers.

Selected titles available at W.H. Smith, Menzies and other leading retailers.

### CLEVER CLOGS early learning games

produced by ARGUS PRESS SOFTWARE 1 Golden Square, London W1R 3AB Telephone. 01 437 0626

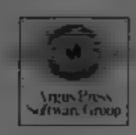

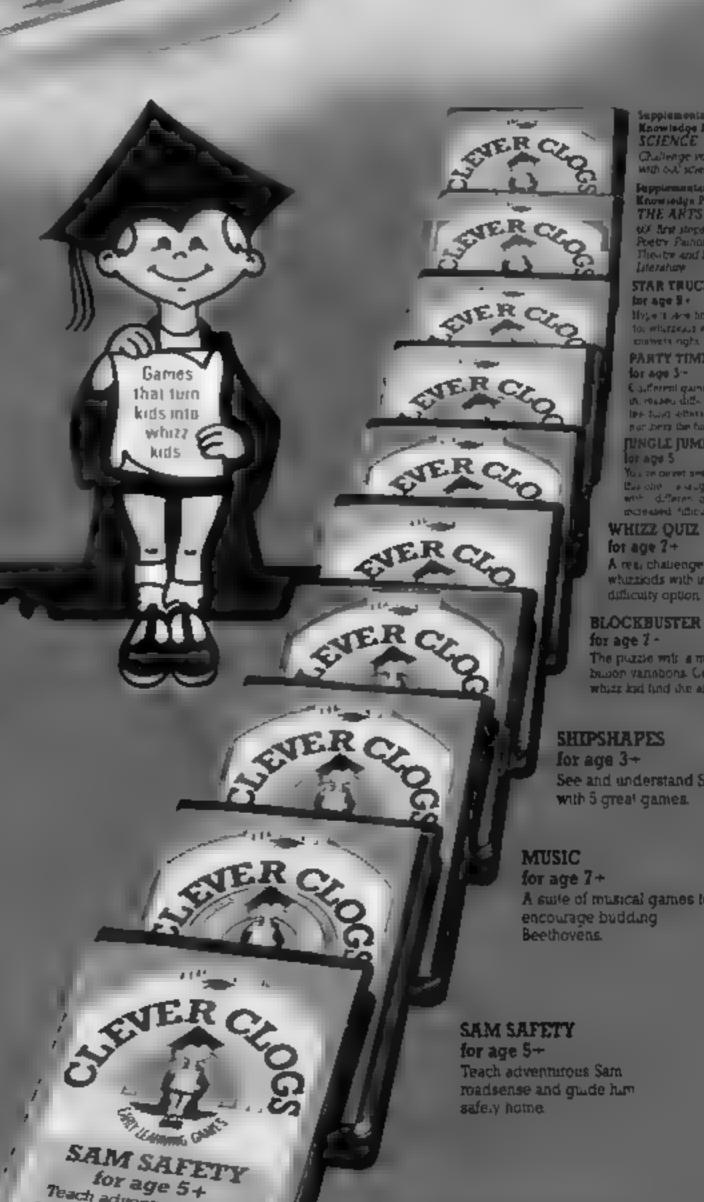

Teach adventurous Sam roadsense and guide hun salely home

whitesiads with increas

The puzzle with a nultion bauer variabens Can you white kid find the answer

See and understand SHAP

A suite of musical games to

Spectrum £7.95. BBC and Commodore 54 £8.95. Supplementary Knowledge Packs £5.95.

## Attention all Dealers!

# Attention all Dealers! Attention all Dealers!

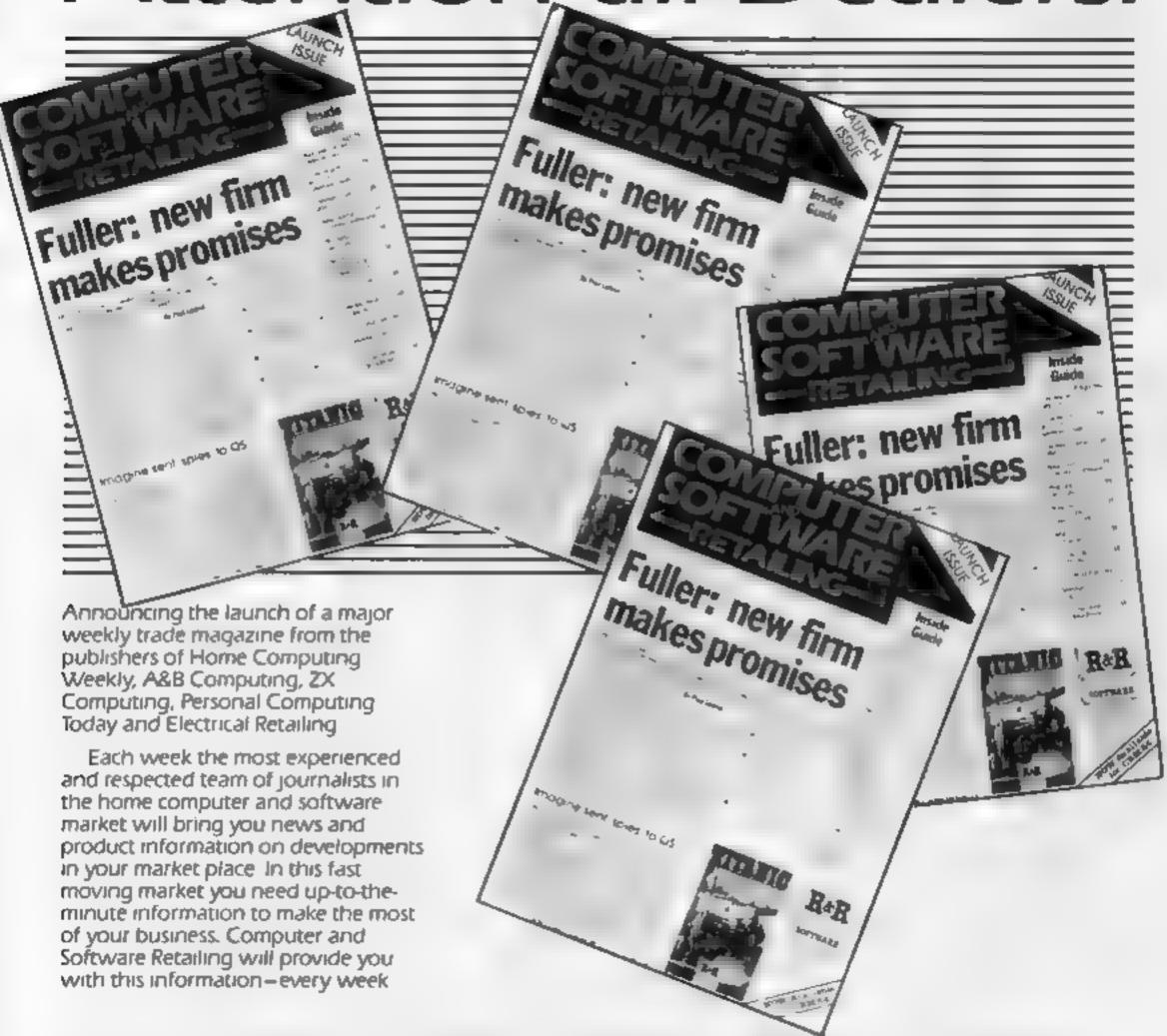

So if you are a retailer, manufacturer, distributor, or wholesaler of home computers and software and business micros and software, reserve your regular free copy of Computer and Software Retailing now

Reader applications should be addressed to:

Paul D'Inverno, Computer and Software Retailing, Argus Specialist Publications Ltd., London Will SAU

Advertisers who wish to take advantage of the complete high street and distributor coverage offered by Computer and Software Retailing should contact John Sorrenti on prepares.

### Guaranteed: the buyer is responsible

One complex issue involving software has been getting a lot of press lately, and that is the area of guarantees. I'm not sure how things go out your way, but all too often, the unwary purchaser of a new program tears the shrink-wrap paper off his new purchase to find all sorts of interesting "small print" inside the front cover of the documentation. Often this small print is headed by a title similar to this. "Disclaimer of all warranties and liabilities"

In general, such disclaimers go on to state that the manufacturer does not guarantee either the suitability or the merchantability of the product. The exclusion of both these factors seems reasonable. After all, the maker cannot and should not have to guarantee that the retail store will be able to sell the program and certainly cannot be required to guarantee that an off-the shelf program will custom-fit all its purchasers' needs.

Recently, however, a few industry observers have begun to notice a trend away from reasonable disclaimers to fairly heavy duty ones. Some of these companies bring new meaning to the phrase caveat emptor (let the buver beware)! Two products, both released in the last month, have issued so-called warranty disclaimers which put the responsibility for programme quality on the purchaser. Perhaps it would be worthwhile to quote from one of the disclaimers. The proper name of the company has been changed to avoid legal problems. I have inserted parentheses for the purpose of clarity.

"(The Ripoff Program) Corporation makes no warranties, either expressed or implied, with respect to this manual or with respect to the software described in this manual, its quality, performance, merchantability, or fitness for any particular purpose. (Ripoff Program) software is sold or licensed 'as is.' The entire risk as to its quality and performance is with the buyer. Should the programs prove defective following their purchase, the buyer, assumes the cost of all necessary servicing, repair or correction, and any incidental or consequential damages." Isn't that dandy? And unsuspecting purchasers of this program would not even know the details until they took the program home and broke the seal!

Can you imagine walking into a John Lewis store, buying an appliance in a sealed carton (without looking at it first), taking it home and unpacking it, and then finding out that you were totally responsible for any defects that the appliance might have — including not doing the job for which it was specifically intended? How long do you think the department store (or any other similar business) would stay in business with such a policy?

Software companies should and must learn that it is vital to assure customers of the value of the program they purchased with their hard-earned money. There is no way to do this with the aforementioned types of disclaimers. The way to do it is by making a product which does what it is intended to do, by offering customer support, and then by stating that you do both. It isn't all that hard, "to operate within all specifications contained in its accompanying documentation." Likewise, Broderbund states, simply put, that "This program is fully guaranteed."

The bottom line is this, and it probably is unfortunate, but one day this issue of fitness of purpose will have to be settled in court and at much expense. In California, for example, there is a law which allows consumers to see and indeed obtain a copy of the guarantee on any product which costs more than \$50. To the best of my knowledge, most of the software industry is out of compliance with this directive.

A more immediate and practical solution is at hand, although I am pessimistic that it would ever be voluntarily adopted. Software makers should print their warranties and any disclaimers on the outside of their packages so that they can be read by consumers before purchase. That way we'd all know what we were getting before we got it (as it were) However as I stated above, it is far more likely that, as is too often the case,

this will all be settled in the courts

Some interesting educational program packages have recently been announced for Apples, Atari, and Commodores. Sunburst Communications, which already markets its line of educational software, has added to its range. The Incredible Laboratory, designed for aged 7 years to adult, used the trialand-error method to see what combinations of chemicals will create monsters (this seems to be more games than education) Challenge Maths, for ages 6 to 11, contains three subprograms (Alten Intruder, Maths Mansion and Digitosaurus) to help kids develop fundamental maths skills, estimation and problem solving. Finally, using Getting Ready to Read and Add, for ages 3 to six, allows kids to practise letter and number recognition The program allows parents to direct their children's learning by pre-selecting which numbers and letters are to be practised and also how often. These packages cost \$39.95 each. For more information, contact Sunburst Communications, Pleasantville, New York; NY 10570

### 食の食の食の食

Something I haven't done for a while is describe some new and interesting products on the marketplace. So, I will use the rest of this week's column to do just that. Want to visit Studio 64? Sounds like a famous nightclub, doesn't it? Well, in reality it is a music synthesizer and recording studio program made to run on the Commodore 64.

EnTech Software, publishers of the program, have extended the entry deadline on a promotion they have been running to push their product. Their Computer Song Writing Contest deadline is now i. December 1984

Contest deadline is now 1 December 1984.

The programmer/musician who writes the best song on the Commodore 64 using Studio 64 will win \$1000 plus free time inside an actual recording studio. Judging the contest will be a 10-person panel of music professionals. All entries must be submitted on disc.

If you would like more information about the program and/or the contest, write to Computer Song Writing Contest, P.O. Box 185, Sun Valley, CA 91353, (818) 768-6646. Time to tune up!

### ★-★-★-★

Tired of boring old black and white printouts, but can't afford a colour printer/plotter? Sharp Electronics may just have contributed to the solution of your problem with its new CE-

515P four-colour plotter

The unit uses black, red, green and red pens, each of which can be programmed separately. The minimum pen width is 0.2 mm for excellent detail. When printing alphabetical characters (in four step by six step mode), the characters would be printed 0.8 by 1.2 mm. The unit can handle paper up to 8.5 inches wide and can plot on paper down to the size of the average postcard (custom art work on mailings!). It supports both EIA RS-232 and Centronics interfaces and therefore can be driven by just about any common microcomputer.

It has certain built-in commands too, such as circle, point, and axis commands, all of which can be programmed and

addressed from BASIC.

As if that's not enough, Softkey's Keychart is bundled in with the plotter. This program is designed for use in graphics production. It is menu-driven and uses a fill-in-the blanks format to produce different types and sizes of charts. Sharp has consulted any number of software publishers so that the plotter can be commonly supported. Best of all, this amazing machine carries a suggested retail list price of a mere \$399'

For more details, contact your local Sharp dealer or write to or phone Sharp Electronics Corp., Systems Division, 10

Sharp Plaza, Paramus NJ 07652, (201) 265-5600.

Bud Izen, Fairfield, California

### Go for it with Hyper Biker .....real berm warfare

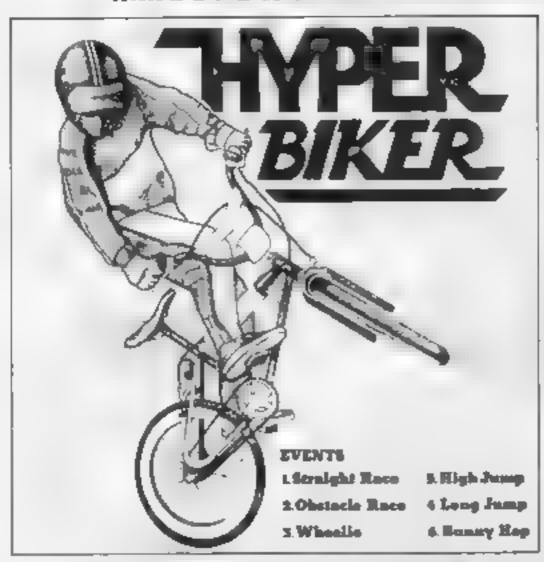

Your chance to really show your skills, BMX thrills and spills, available for the PSS 482 STONEY Commodore 64 STANTON RD Available on Cassette £7.95 TEL COVENTRY (0203)

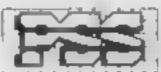

### SOPHISTICATED GAMES FOR VIC-20/CBM 64

VIC/64 CRICKET Realistic game of tactical skill and fuck. Ball by ball commentary with full scoreboard and all the major rules of cricket correctly interpreted. Printer game save facilities.

VIC CRICKET for VIC-20 + 16K..... NEW: 54 CRICKET with extra features ...

LEAGUE SOCCER League title game for 2-24 players with automatic fixtures, action commentary, results check, scorers, league table, cup draw, etc. Printer/game save facilities.

WHODUNNIT? 12 guests have gathered for drinks at Murder Manor, but one of them has more than drinks on his mind. Addictive and thrilling detective game for 1 to 6 players, with genuinely different game each time.

WHODUNINT for VIC 20 + 8K or any CBM 64 (state which) \_\_\_\_\_\_ £4.99

TOP OF THE POPS Easy to learn game about the music business. For up to 10 players, includes printer, game save features.

TOP OF THE POPS for VIC 20 + 8X ...... £4.99 

ELECTION NIGHT SPECIAL Lead your own Party into the next General Election. A game for 1-3 players. Printer/game save ELECTION NIGHT SPECIAL for VIC-20 + 8k or any CBM 64 (state which) .... £4,98

PARTY 4 Four games to match the progress of your Party MASTERWORD, A DAY AT THE RACES, GAME X (Strip Poker) and CONSEQUENCES. Harmless fun (nothing offensive) but good fun. VIC PARTY 4 for VIC-20 + 3K of more ....... £5.99

◆ NEW ★: ADULTS ONLY Fun game for 2-10 broadminded players. Lots of cuddling and kissing, plus many other rewards and forfelts; you never know what you'll end up doing, or with whom! Nothing offensive, but you MUST be fairly broadminded. ADULTS ONLY for VIC-20 + 16K expansion 64 ADULTS ONLY ......

DISC VERSIONS AVAILABLE FOR ALL GAMES — £2.00 EXTRA ALL PRICES INCLUDE P + P (UK ONLY), GAMES SOLO SUBJECT TO CONDITIONS OF SALE WHICH ARE AVAILABLE ON REQUEST PLEASE WRITE OR PHONE FOR DETAILS OF OUR FULL RANGE

SOPHISTICATED GAMES, Dept. HCW, 27 Queens Road, KEYNSHAM, Avon BS18 2NO, Tel 02756-3427

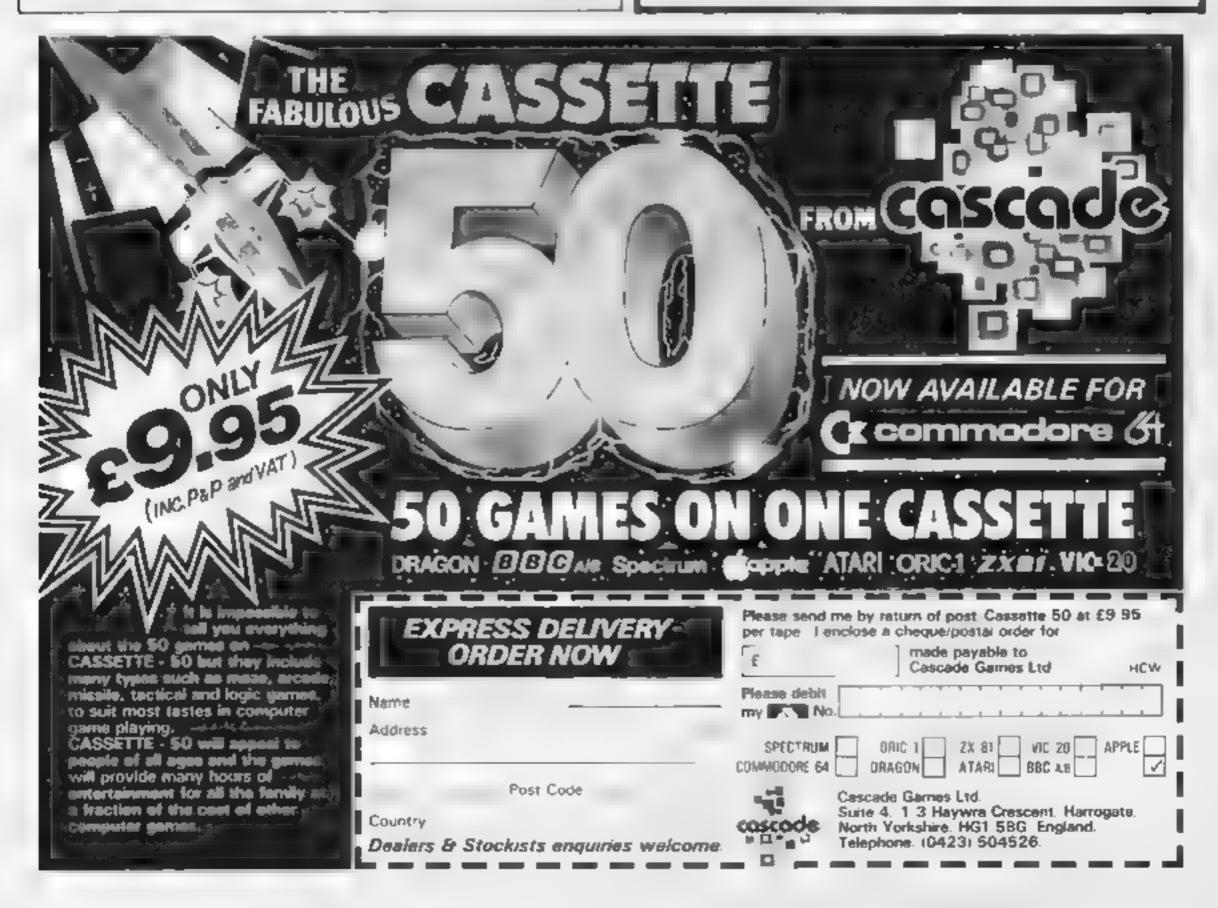

# Wall Street

How it works

1139 POKE black screen and border colour

1140 DIM four sets of variables

1144 initialise variables

1145 calculate random trend

1150 read stock value data 1155-1163 initial trend, value of

stock, stock owned, cash 1166-1176 display stock value

tab e

calculate stock 1177-1188 average and change

1197 check to end or continue INPUT stock 1201-1202 purchases

1210 purchases and sales total

1219 stock oversold message

1225 check purchase with cash

1230 new holdings

1236 end of day

1255-1273 calculate new stock values, random number of days to increase or decrease stock values

1275-1333 main loop to change stock values and calculate the individual changes

1335-1339 change sign of trend ufter II days

1350-1358 change sign and length of trend randomly 1364-1370 end coutine

2000-2090 display cash and stack assets subroutine

2500-2640 main display subrounne giving stock name, value, value of stock owned and stock price change

3000-3070 stock owned table subroutine

3100 data for mittal share prices 4000-4004 press space subroutine

Do you fancy a flutter on the stock market but don't have enough cash to spare? Here's the answer to your daydreams - a stock exchange game you

### Variables

- M total cash assets
- S9 total stock assets
- T total assets
- (1 total temporary cash assets
- PI purchases for day
- S1 sales for day
- \$2 total value of transactions
- B fee for broker
- C(I) change in value of stock
- S(I) value per share of stock
- P(I) stock owned
- T(I) transaction in stock
- A2, A3, A4 London stock exchange average
- T9 market trend
- 58 sign of market trend (+ or -)
- II duration of market trend
- C9 check to see if new cycle 15 possible
- L1, L2 random large change in stock value
- L3, L4 stocks to change by L5
- L5 large change
- C5 small change (less than £1)
- D1, D2 change in stock value after random number of days

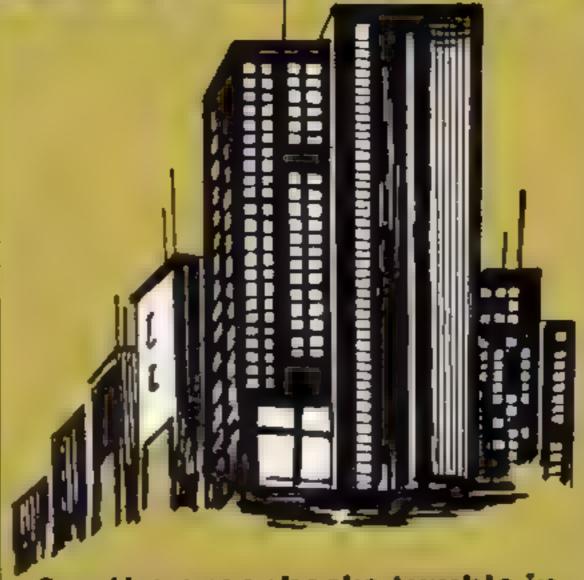

See the greenbacks tumble in this game by Sean Conway. We're talking big bucks

- 8 POKE36879-8
- 9 REM [CLR][CRD10]
- 10 PRINT"TICIONICIONICION"
- 12 FORX=1T025
- 13 PEMINHTICORRSI
- 15 PRINT FORT=1T0250 NEXTT
- 16 NEXTX
- 18 FORX=1T011:PRINT-PRINT
- 20 FORT=1T0250'NEXTT
- 22 NEXTX
- 24 FORX=1T01000 NEXTX
- 25 REMOCPR103CRED3CRON3
- 26 PRINT"################################
- 27 REMOCRDICORPSICYELICRONI
- 28 PRINT" WODDRAMASEAN CONWAY"
- 30 FORX=1T02500 NEXT
- 32 POKE36878,15
- 33 READP
- 34 IFP=-1THEN41
- 35 READD
- 36 POKE36875, P
- 37 FORN≕1TOD:NEXTN
- 38 POKE36875.0
- 39 FORN≃1TO20 NEXTN
- 40 GOTO33
- 41 POKE36875,0
- 43 POKE36879,124
- 44 REMCCLRJCCRDJCBLKJCCRR5J
- 45 PRINT"COMPRESSIONSTRUCTIONS"
- 46 PRINT"DDDDESS

money. Wall Street is a stock market simulation for the unexpanded

can play in the comfort of your

own home without losing any

VIC-20. It consists of two parts. The first is an outline of the game and instructions and the second part comprises the main

program.

You can deal in five stocks: red glue, clear soap, soft drinks, toothpaste and magazines. You start with £10,000 cash and your intention is to double this by buying and selling stock at the right time. As in real life, market trends can change suddenly and unexpectedly, and you could find yourself losing your shirt.

On running the game you are given the current share prices followed by the exchange average. Then you'll see a statement of current assets,

cash and stock. Now make your transactions. If you want to sell stock, make the number to be sold a negative. When the day's trading ends you are given a status report of the number of shares held, the present value of your holdings and the change in value of each stock since close of business the previous day.

You need not type in part 1 if you don't require it. But it may prove useful in the future when you decide to run previously

saved programs.

Your gains aren't all yours: you have to pay 2.5% to your broker on the total value of your stock holdings. Good luck: keep your eyes open and your with about you.

### Hints on conversion

This program should convert easily to most computers. All that will need changing is the screen display layout, which is suited for the VIC's small screen

POKEs in the program are as follows

POKE 36879,8 gives black screen and border POKE 36878 volume control POKE 36876 soprano voice

Control characters to remember when converting are as follows (all in reverse).

O cursor down a line

cursor right a space

E print in white £ print in red

horizontal arrow print in blue

PI print in yellow heart clear screen

R reverse mode on

reverse mode off

# ash or cash?

```
48 PRINT" ##THIS IS A STOCK MARKETSIMULATION WHERE WITH-OUT RISKING ANY MONEY"
49 PRINT"YOU CAN FOLLOW UP YOURPPEDICTIONS ON FUTURE MARKET TRENDS."
50 PRINT"DOWNU START WITH A TOTAL OF £10,000 WITH WHICH YOU CAN BUY "
52 PRINT"STOCK IN FIVE COMMODI-TIES I.E. RED GLUE, CLEAR SOAP, SOFT DRINKS";
54 PRINT", TOOTHPASTE, MAGAZINES. ";
55 GOSUB2000
57 PRINT" DEALL INFORMATION YOU NEED AS REGARDS STOCK VALUE, CASH REMAINING, "
58 PRINT"NO.OF EACH STOCK OWNEDETC. WILL BE DISPLAYEDIN TABLE FORM IN THE"
59 PRINT"MAIN PROGRAM"
60 PRINT" NUMBER ASKED TO BUY STOCK INPUT THE NO. REQUIRED FOLLOWED BY"
61 PRINT"RETURN. IF NO STOCK ISREQUIRED TYPE '0'. IF YOU WISH TO SELL STOCK",
62 PRINT"INPUT THE NO. PRECEED-ED BY A MINUS. YOU CANNOW SIT BACK AND WATCH",
63 PRINT"AS YOU EITHER BECOME RICH OR LOSE YOUR SHIRT."
64 GOSUB2000
65 PRINT" DEPOP FEE OF 2.5% ON ALLSTOCK HOLDINGS WILL BE DEDUCTED BY THE "
66 PRINT"BROKER AT THE END OF EACH DAY"
67 PRINT" MAHEN FINISHED WITH THEINSTRUCTIONS TYPE NEW AND RETURN"
1000 DATA225,250,225,250,232,1000,225,250,225,250,225,250,225,250,225,250,221
1010 DATA1000,225,250,225,1000,225,200,223,200,225,200,223,200,223,200,225,200,221,200
1020 DATA227,250,225,250,223,250,221,200,227,250,225,250,221,1000,-1
2000 PRINT" POPPRINT" PROPRIESS 'SPACE'"
2010 GETA$: IFA$<>>" "THEN2010
2020 RETURN
```

```
1139 PRINT"" POKE 36879,8
1140 DIMS(5),P(5),T(5),C(5)
1144 LETS2=0 LETX1=0 LETD1=0 LETD2=0 LETL1=0 LETL2=0
1145 LETT9=INT((RND(1)*10)+,5)/100
1150 READS(1),S(2),S(3),S(4),S(5)
1155 LETI1=INT(5*RND(1)+1)
1156 IFRND(1)>.5THEN1158
1157 LETT9=-T9
1158 GOSUB1255
1161 FORI=1TOS:LETP(I)=0.LETT(I)=0
1163 NEXTI:LETM=10000
1166 PRINT" TRADESTOCK DEPARTMENT OF "
1167 PRINT" XD
1168 PRINT"MERED GLUENDERG"S(1)
1169 PRINT"MCLEAR SOAPMCS"S(2)
1170 PRINT"WSOFT DRINKWSD"S(3)
1171 PRINT"MTOOTHPASTEMMP"S(4)
1172 PRINT"MMAGAZINESDEMZ"S(5)
1176 FORX=1T05000:NEXT
1177 LETA2=A3 LETA3=0 LETS9=0
1179 FORI=1T05.LETA3=A3+S(I):LETS9=S9+S(I)*P(I)
1181 NEXTI
1182 LETA3=INT(20*A3+,5)/100 LETA4=INT((A3-A2)*100+.5)/100 LETT=S9+M
1185 IFX1>0THEN1188
1186 PRINT"XXLONDON STOCK MARKET
                                   AVERAGE: "A3
1187 GOT01189
1188 PRINT" WWLONDON STOCK MARKET
                                   AYERAGE: "AS-PRINT" XXNET CHANGE: "A4
1189 FORX=1T05000:NEXT GOSUB2000
1196 IFX1=0THEN1200
1197 PRINT"DOIF YOU WISH TO GO ON (N TO END)":GOSUB4000
1200 FORX=1T03000:NEXT
```

```
1201 PRINT"TWEYOUR DEALINGS IN :-"
1202 INPUT"WRG",T(1) INPUT"CS",T(2) INPUT"SD",T(3) INPUT"TP";T(4) INPUT"MZ",T(
1210 LETP1=0.LET31=0
1212 FORI=1T05
1213 LETT(I)=INT(T(I)+.5)
1214 IFT(I)(=0THEN1217
1215 LETP1=P1+T(I)*S(I) G0T01220
1216 GOTO1220
1217 LETS1=S1-T(I) #S(I)
1218 IF-T(I)(=P(I)THEN1220
1219 PRINT"YOU HAVE OVERSOLD A STOCK" FORX=1T01000 NEXTX GOT01201
1220 NEXTI
1222 LETS2=P1+S1 LETB =INT(2.5*S2+.5)/100 LETC1=M~P1-B +S1
1225 IFC1>=0THEN1229
1226 PRINT"YOU HAVE SPENT £"; -C1"MORE THAN YOU HAVE."
1227 GOT01200
1229 LETM=C1.FORI=1T05
1230 LETP(I)=P(I)+T(I) NEXTI GOSUB1255
1236 PRINT"NAMEND OF DAY'S DEALING ∰" FORX=1T03000 NEXTX GOSUB3000
1237 GOSUB2500:GOSUB4000
1252 FORX=1T0500:NEXT:LETX1=1:PRINT.G0T01166
1255 IFD1>0THEN1263
1257 LETL3=INT(5*RND(1)+1) LETD1=INT(5*RND(1)+1) L1=1
1263 IFD2>0THEN1271
1265 LETL4=INT(5*RND(1)+1) LETD2=INT(5*RND(1)+1) LETL2=1
1271 LETD1=D1-1:LETD2=D2-1
1275 FORI=1TO5 LETC5≠RND(1)
1279 IFC5>.25THEN1285
1281 LETC5=.25 GOT01299
1285 IFC5>.5THEN1291
1287 LETC5=.50 GOT01299
1291 IFC50.75 THEN1297
1293 LETC5=.75 GOT01299
1297 LETC5=0
1299 LETL5≕0
1301 IFL1C1THEN1309
1303 IFINT(L3+.5)<>INT(I+.5)THEN1309
1305 LETU5=10.LETL1=0
1309 IFL2C1THEN1314
1311 IFINT(L4+.5)<>INT(I+.5)THEN1314
1313 LETL5=L5-10 LETL2=0
1314 LET U1=INT(T9*S(I))
1315 LET U2=INT(3-6*RND(1)+.5)
1316 LET C(I)=U1+C5+U2+L5
1317 LETC(I)=INT(T9*S(I))+C5+INT(3-6*RND(1)+.5)+L5
1319 LETC(I)=INT(100*C(I)+.5)/100
1321 LETS(I)=S(I)+C(I)
1323 IFS(I)>0THEN1331
1325 LETC(I)=0 LETS(I)=0 GOT01333
1331 LETS(I)=INT(100*S(I)+.5)/100
1333 NEXTI
1335 LETI1=I1-1
1337 IFI1K1THEN1350
1339 RETURN
1350 LETI1=INT(5 *RND(1)+1)
1352 LETT9=INT(RND(1)*10+.5)/100
1354 LETS8=RND(1)
1356 IFS8<=.5THEN1358
1357 LETT9=-T9
1358 RETURN
1364 PRINT"TENDENDEDDEDDE MALL STREETE" PRINT"以中中BROUGHT TO YOU BY"
1366 PRINT"流域域 PPPPINSEAN CONMAY"
1368 PRINT WOODS HOPE YOU ENJOYED IT"
1370 END
```

### C-20 PROGRAM

```
2000 PRINT" CONTINUENT DEPTH ASSETS E"

2010 PRINT" CONTINUENT (100*$9+.5)/100

2030 PRINT" CONTINUENT (100*M+.5)/100

2050 PRINT" CASH £", M

2060 LETT=INT(100*T+.5)/100

2070 PRINT, "MARITUAL £", T

2090 FORV=1T05000 NEXT RETURN

2500 PRINT" CONTINUENT (100*T)

2510 PRINT" CONTINUENT (100*T)

2520 PRINT" CONTINUENT (100*T)

2530 PRINT" CONTINUENT (100*T)

2530 PRINT" CONTINUENT (100*T)

2530 PRINT" CONTINUENT (100*T)

2530 PRINT" CONTINUENT (100*T)

2530 PRINT" CONTINUENT (100*T)

2530 PRINT" CONTINUENT (100*T)

2530 PRINT" CONTINUENT (100*T)

2530 PRINT" CONTINUENT (100*T)

2530 PRINT" CONTINUENT (100*T)

2530 PRINT" CONTINUENT (100*T)

2530 PRINT" CONTINUENT (100*T)

2530 PRINT" CONTINUENT (100*T)

2530 PRINT" CONTINUENT (100*T)

2530 PRINT" CONTINUENT (100*T)

2530 PRINT" CONTINUENT (100*T)

2530 PRINT" CONTINUENT (100*T)

2530 PRINT" CONTINUENT (100*T)

2530 PRINT" CONTINUENT (100*T)

2530 PRINT" CONTINUENT (100*T)

2530 PRINT" CONTINUENT (100*T)

2530 PRINT" CONTINUENT (100*T)

2530 PRINT" CONTINUENT (100*T)

2530 PRINT" CONTINUENT (100*T)

2530 PRINT" CONTINUENT (100*T)

2530 PRINT" CONTINUENT (100*T)

2530 PRINT" CONTINUENT (100*T)

2530 PRINT" CONTINUENT (100*T)

2530 PRINT" CONTINUENT (100*T)

2530 PRINT" CONTINUENT (100*T)

2530 PRINT" CONTINUENT (100*T)

2530 PRINT" CONTINUENT (100*T)

2530 PRINT" CONTINUENT (100*T)

2530 PRINT" CONTINUENT (100*T)

2530 PRINT" CONTINUENT (100*T)

2530 PRINT" CONTINUENT (100*T)

2530 PRINT" CONTINUENT (100*T)

2530 PRINT" CONTINUENT (100*T)

2530 PRINT" CONTINUENT (100*T)

2530 PRINT" CONTINUENT (100*T)

2530 PRINT" CONTINUENT (100*T)

2530 PRINT" CONTINUENT (100*T)

2530 PRINT" CONTINUENT (100*T)

2530 PRINT" CONTINUENT (100*T)

2530 PRINT" CONTINUENT (100*T)

2530 PRINT" CONTINUENT (100*T)

2530 PRINT" CONTINUENT (100*T)

2530 PRINT" CONTINUENT (100*T)

2530 PRINT" CONTINUENT (100*T)

2530 PRINT" CONTINUENT (100*T)

2530 PRINT" CONTINUENT (100*T)

2530 PRINT" CONTINUENT (100*T)

2530 PRINT" CONTINUENT (100*T)

2530 PRINT" CONTINUENT (100*T)

2530 PRINT" CONTINUENT
```

```
2540 PRINT"MS.DRINK", "M"S(3)
2550 PRINT"MT/PASTE", "M"S(4)
2560 PRINT"MM/ZINES", "M"S(5)
2570 PRINT"MM/MALUE", "MCHANGE"
2580 PRINT"MM/S(1)*P(1), "MM/C(1)
2600 PRINT"MM/S(2)*P(2), "MM/C(2)
2610 PRINT"MM/S(3)*P(3), "MM/C(3)
2620 PRINT"MM/S(4)*P(4), "MM/C(4)
2630 PRINT"MM/S(5)*P(5), "MM/C(5)
2640 RETURN
3000 PRINT"MM/STOCK", "MONNED'
3010 PRINT"MM/STOCK", "MONNED'
```

### SAVE - SAVE - SAVE -

4004 IFAs=" "THENRETURN

Spectrum 48K plus 6 games .....£119.95
BBC 'B' + cassette units + 5 software titles £385 00
Acorn Electro ......£184 00

All prices include VAT + delivery

Software at discount for BBC, Electro, Commodore 64, VIC-20, Spectrum.

Please send S.A.E. for free list.

RAMTOPS, 47 Broom Land, Levenshulme, Manchester M19 2TX

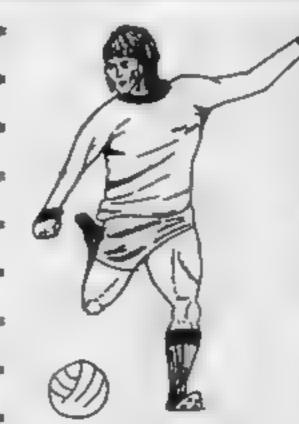

### 

THE DOUBLE

Football management game. Your ob as to take a 4th Division club to the First Division. Championship, winning the FA Cup on the way. Features include 4 Divisions, Transfers. Suspensions. Spy on. Clubs, League Table and many more.

DRAWSCORE

tz 99

£2 99

A sophisticated Pools prediction program, casculates.— Draws, Homes and Aways. Comes complete with detailed instructions for use

Send cheque or P.O. to SENATOR SOFTWARE 62 CRAHAM AVENUE BROXBOURNE HERTS EN10 70U

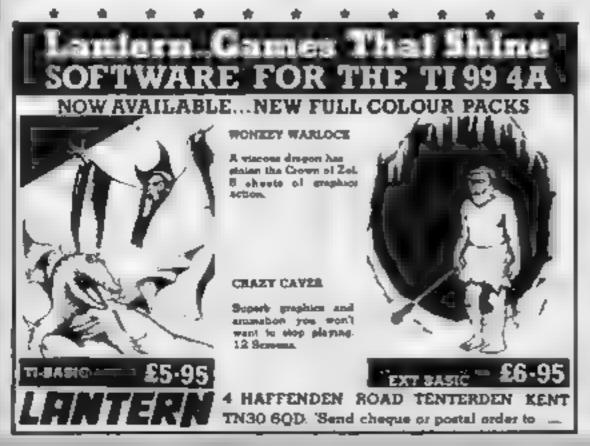

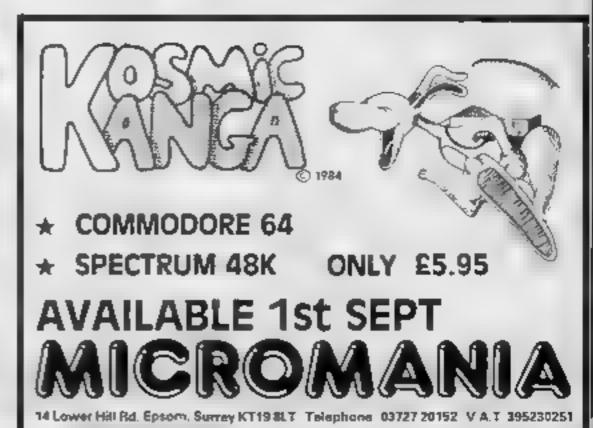

### The Journey AUX Specialism

Temptation, 27 Cinque Ports St. Rye, E. Sussex

The Journey is an adventure with graphics, but only now and then One could not describe it as being fully illustrated; of the 50 or so locations, few are pictured in the simple style we have come to expect on the Spectrum

of the Black Warlock, whose Guardians are not very friendly, picking your way gingerly North to seek out the White Ship of the elves. You must defeat the Guardians, and other nasties, in order to make your way.

If you gain their respect, you may get some help from the elf, the warrior, and the wizard. All these characters have an independent life of their own,

reacting to you as they see fit'

Just to make matters more interesting, the whole land is littered with coded messages. Examine the objects carefully, and you might find a clue! Fail to act quickly, and you're dead'

Descriptions of locations are adequate, if not inspired, and the input interpreter simple but effective. Response from the Spectrum does seem slow

You certainly won't solve this Your quest is set in the lands one all in one go! It's complex and tentalising

| instructions    | 100% |
|-----------------|------|
| playability     | 90%  |
| graphics        | 60%  |
| value for money | 874. |
| value for money | 874  |

### Sem Graditel Th 99 (4A ES

port, Cheshire

As the title suggests, you take the jewels and run, but running is not too easy when you happen to be deep under the ground

The screen shows a series of subterrancan passageways surrounded by solid ground and crossed, in places, by walls of impenetrable rock. Randomly located in the ground are other rocks and explosives

Using a limited supply of TNT you must bore a route through the ground into the passageways where five jewels have been placed

Obviously you must avoid moving into the explosives, but passing directly beneath an object proves equally hazardous, as it will fall and crush you

Since your man has only one Stainless, 10 Alstone Rd, Stock-life, after a brief rendering of ' The Death March', the score is displayed and you are left to start again. Control of movement is from the keyboard

> When all the gems have been collected a bonus jewei appears. If you can take this and make your way to the exit successfully, a bonus screen is awarded

> Here you gather gems once more whilst avoiding laser shots The jewels have been made even less accessible.

| instructions    | 70% |
|-----------------|-----|
| playability     | 60% |
| graphics        | 60% |
| value for money | 80% |

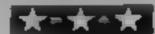

### Doctmeis VIC-20 + 16K

Chalksoft, 37 Willowslea Rd, Warcester WR3 70P

This is a purely teaching program [ with no entertainment features [ It's aims are to teach the principles of decimals to the ninel to 14 year age group and to monitor their progress.

This includes the four basic arithmetical operations and the arrangement of numbers in ascending or descending order., There are graded tests to assess, progress

In creating this program their author has devised the most, boring thing since a party political broadcast. Had it been given to a class of children by a real teacher the class would have fallen asleep or moted

The programmer seems to a have forgotten that even the 72 under nines use decimals every day and that basic knowledge should be built upon.

No comparisons with fractions were given, which, combined with illustrations would have been useful

used at all. Instead numbers were put on the screen and the user was told to write the examples in their note books

This last point negates the value of a computer since a reacher could do this with 20 pluschildren while a computer only does it with 2 or 3

In all a poor program, which at it's best, is a good, albeit expensive, cure for insomnia-

M.W 80% instructions 50% ease of use 20% display 25% value for money

### The choice is **YOURS**

More reviews for you to read, giving you the chance to pick your likely favourite

## CHETOTO PIE

displayed at the top of the average game.

You have an unending supply instructions of pies to throw at your playability opponent who can be another graphics human being, or the computer if value for money you are silly enough

There are nine different speeds for both pies and humans to move at and you can disable sound if you so desire. When a pie hits one of the players he just falls over, I do think a little more of a splattering of the pie would have been nice

Another criticism is that there is no provision for joysticks in In fact, no illustrations were Comsoft, 7 Roman Drive, Leeds the program This is a real pity as I think this sort of program is This game involves, as the name more for the younger player, eg suggests, the throwing of custard my five year old, than the Arcade pies. The scene is the kitchen and Freak - and they handle joyall the doors and units use sticks better. A nicely done, if D.C.

65°0 60% 704% 2000 o

### Scram 20 VIC-20 £5.95

Artic Computing, Main St. Brandesburton, Driffield

This is a version of the old favourite Scramble. To those of you who don't know the game, it nyolves flyig a spaceship over terrain which moves from right. to left

In the first phase, the surface s littered with missiles, fur dumps and other items

To keep your rocket's fue stocks up you must bomb the fuel dumps. Not unsurprisingly the missiles are fired at you and Mif they hit your ship the result is predictable. Subsequent phase: give you varying terrain and different hazards to avoid

You are equipped with forward firing lasers and bombs for protection. It is possible using either joysticks or key board, to move the ship in the normal four directions

The graphics are to a fair standard and movement is tolerably smooth. I found the game difficult to play with everything happening at a frantic pace. The second phase was particularly nasty and I didn't manage to progress beyond that

This game is very addictive! and should provide hours of harmless fun. I've seen one or two versions of scramble on the VIC and this one is as good as he rest

nstructions case of use graphics value for money

75% 7()40 70%

7500

heetahSoft presents...

# PERILS OF... BEAR GEORGE

A story of high drama and danng deeds from the annals of our hero BEAR GEORGE -can you help him survive 'unbearable' hazards in the forest and deep cold of the
mountains, and then live through hibernation?

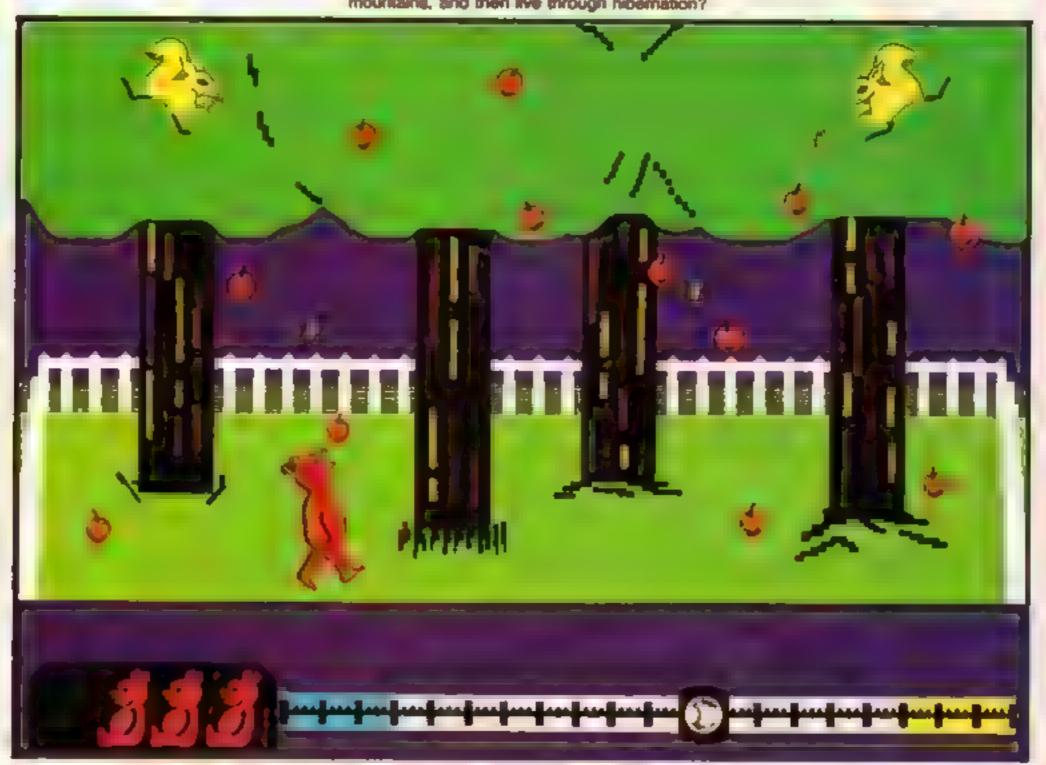

(Graphics shown above are as on Spectrum 48k version.)

Superb animation and graphics - Joystick compatible (Cheelah R.A.T., Kempeton, Interfaces 1 and 2)

Built-in surprise for the real gluttons amongst you!

Available NOW on the Spectrum 48k, price £6.95 PLACE YOUR ORDER NOW!

Available at good software shops or by sending cheque/P O for £6.95 to

heetahSoft

Soft were not

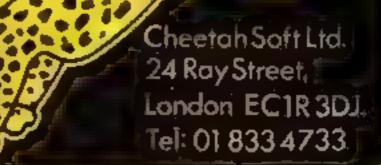

# tters Letters Letters

### Urban pianning

I would like to say that C Paimer was wrong in his letter in HCW 77 when he said that in Urban Upstart you drink the lager to get out of the police station. What you should do is go south from the cell and put WAtT, the sergeant will answer the phone and you will slip out without having to go to hospital. You will not lose points for not having the lager.

Could someone tell me how to get past the airport official (also in Urban Upstart)? I am also having trouble finding the magic word to say in the sorcerer's workshop in the Co.den Batton Can anyone help?

David Hope, Manchester

### Boat thus

Lam writing in reply to the letter from Michael Anthony (issue 76)

On the 21st June 1984 I beat Subre Wulf with a score as small as 90,000 points. As soon as I did that I wrote to Ultimate with the date and score and received a reply of congratulations

But on the 26th June 1984 I scored 325,150 points and 100 per cent of the adventure completed. As of yell I cannot gain 100 per cent on Atic Alac, my highest is 98 per cent.

Antony Crawford, Warring-

### Sound routine

After reading the letters page in issue 74 of HCW, I tried out Nigel Beeden's 'Sound Advice' I tried further experiments and came up with a couple of pieasant and unusual subroutines.

10 FOR Y = 110 to 1010 STEP 100

20 CALL SOUND (-250, Y, 0, Y + 11, 0, Y + 12, 0)

30 CALL SOUND (-250, 1120-Y,0,1121-Y,0,1122 -Y,0)

40 CALL SOUND ( 250, Y, 0, Y + 20,0, Y + 25,0)

50 NEXT Y

10 FOR H + -2 TO -7 STEP

20 FOR T+1 TO 10 30 CALL SOUND (10,H,

T)
10 CALL SOUND (10, H-1,T)

50 CALL SOUND (10,

H+L,T) 60 NEXT T 70 NEXT H

The following program vaguely prints out the TI logo.

10 CALL CLEAR
20 CALL CHAR (3

CALL CHAR (33, "3E3E3E3E3F3F3EFC7

30 CALL CHAR (64, "000040005F4F4F5F") 40 CALL CHAR (35,

"SFSFIE8CF0F0F830")
50 CALL CHAR (36, "3F3B330301010000")

60 PRINT " '@

70 GOTO 70

A Brewster, Rochester

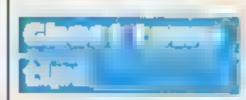

In reply to Sally Parker's letter (HCW 77) about Ghost Town, I can help her

the compass and the horseshoe. These will enable you to get into jail. Then get the stetson hat and shake it. A key will fall out enabling you to get through the locked door inside the jail.

Once inside you will find a hammer. With the hammer, the horseshoe and the nails (the latter being found in a storeroom behind the horse) you can shoe the horse.

To open the safe you will need gunpowder made up of the yellow powder in the field, the white crystals in the manure and the Sage brush charcoal. Fill in the empty keg with the gunpowder and put it in the telegraph office. Then move the safe and splice the wites. Next go to the line shack and type PRESS KEY.

On the subject of adventure games I have finished Pirate and Ghost Town but I am stuck in Mystery Fun House, Pyramid of Doom, Golden Voyage and Savage Island I. Does anyone know where to find the third small stone? I have found one small stone by the cave and the other in the passage. Can anyone help

Ben Thurley, Bourne, Lincolashire

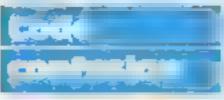

I am a fanatic of computer games and was disappoin ted when I could not get the chart-busting game Jet Set Willy to load into my Spectrum computer I tried on every volume but it still would not work

Eventually I got it to load in and it then asked me to find a code for room NI. I tried but after the second time the machine returned to the beginning and I had to load it again. The same thing still continued to happen.

I would be grateful if someone could help with this problem and perhaps tell me what the codes are for all the different rooms.

M Langley, Eastbourne

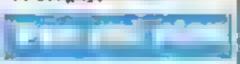

I would first of all like to congratulate HCW for supporting the TI 99/4A Well done!

I would like a computer pen pal so we can write to each other and swap our own games for the Ti99 4A and send news to each other. I have about 45 games for the Texas and I would like a pal with about 10-100 games

F Clarke, 2 Sawyers Road, Little Totham, Maidon, Essex

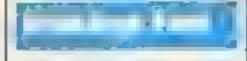

I wrote a program to look for some good POKEs for me to use in a program. Whilst doing this I found a number of POKEs which together made a simple pattern plus it coloured it all and flashed it in a simple program. I modified it so that it would go through all the colours in the middle of the screen.

10 FOR A = 16380 TO

20 POKE A,203 30 NEXT A

40 FOR B = 1 TO 255

50 POKE 23022,B

60 POKE 23054.B 70 POKE 23150,B

80 PALSE 5

90 NEXT B
You could add sound

You could add sound but it would take the pattern longer to finish.

J L Holdsworth, Witherspen

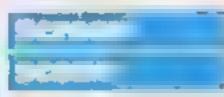

I get your magazine every week without fail, and think it is tops for programs and software reviews etc

Having read a letter from Andy Hopkins in HCW 75 which shows how to expand the screen, I have come up with the following program which may be very useful as a sub-routine on the VIC-20; it makes the screen seem to open and close.

10 PRINT "CLR":POKE 36879,24

20 FOR t = 0 to 22 30 POKE 36864, 12 + T 40 POKE 36865, 38 + T

50 POKE 36866, 38 + T 60 POKE 36867, 38 + T 70 NEXT T

80 FOR T = 22t00 step - 1 90 PONE 36864, 12 + T 100 PONE 36865, 38 + T

110 POKE 36866, 50 T 120 POKE 36867, 174 - T

130 NEXT T 140 GOTO 10

You can add sound too by adding the following.

5 POKE 36878, 15 65 POKE 36877, 200 + T 125 POKE 36877, 200 + T

Bearing in mind what Andy Hopkins said about the positions of the screens, you should be able to achieve some good effects tan Longdon, Lekestershire

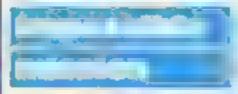

I own a Commodore VIC-20 and have recently bought. The Count and Mission Impossible Unfortunately I have had great difficulty with both of these games. When playing Mission Impossible I keep coming up against locked doors with cameras attached and a voice telling me. I don't have enough authorization.

On The Count I have found the passage behind Dracula's portrait but have no torch so cannot enter because of the darkness, has anyone any ups on these games?

Also as a novice programmer frustrated by the lack of real information in my user manual, I have found the book Getting Started on Your Commoders, VIC 20, by Future and the lack of the lack of the l

dore. VIC 20 by Futura a great help (priced at £2 95). The title of the book is misleading as it deals with many of the more complex functions available.

S Brooks, Woking

## Adventure

Help! You hear me cry — Why? I hear you say, well I'm drowning in HCW I've ordered the mag every week and in a couple of months the house is littered with Britain's No. I weekly A few months more and now I'm up to my neck in HCWs and now I'm drowning in software reviews, screen dumps and chartbusters! Great isn't it?

Now for adventure help Jamie Barr (Urban Upsiart) your troubles are almost over, because to get into the townhall you need the red tape. You can find it yourself so as not to spoil too much of the adventure. Also in Urban Upstart, to escape the poise cell simply wait three times then get going while you can!

Now all you true believers of the Hulk adventure, I want some answers — how do you get past the chief examiner and how do you find Antman and Dr Strange?

William Thompson, Southport

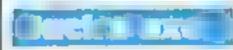

In reply to Philip Rawhn's letter (HCW 75) the way to get round the first sheet of Jack and the Beanstalk is to go to the left and pick up the axe, then to make your way up the beanstalk I would like to know if anyone has beaten the computer at the 1,500m on

Micro Olympics.

Town a Sinclair Spectrum

48K

Tony Davidson, Sunder-

Send your letters to Letters, Nome Computing Waskly No.1 Golden Square, London Wift 3AB Don't forget to name your computor — the best letter could win £5-worth of software. Got a problem with your micro? We'll soon be storting to queries page, so send your technical questions to Queries at the above address.

# COMPUTER MODELLING

Computer games are a lot of fun, but there isn't always much to show for your efforts when it's time to pull out the plug. But you can use digital technology to make something you can keep and be proud of — computer controlled models.

Digital electronics have gone beyond being something you plug into the TV. Now you can use them to operate a real working model layout. Model railways aren't for kids anymore, and we've got the magazine to show you why.

YOUR MODEL RAILWAY - only 80p

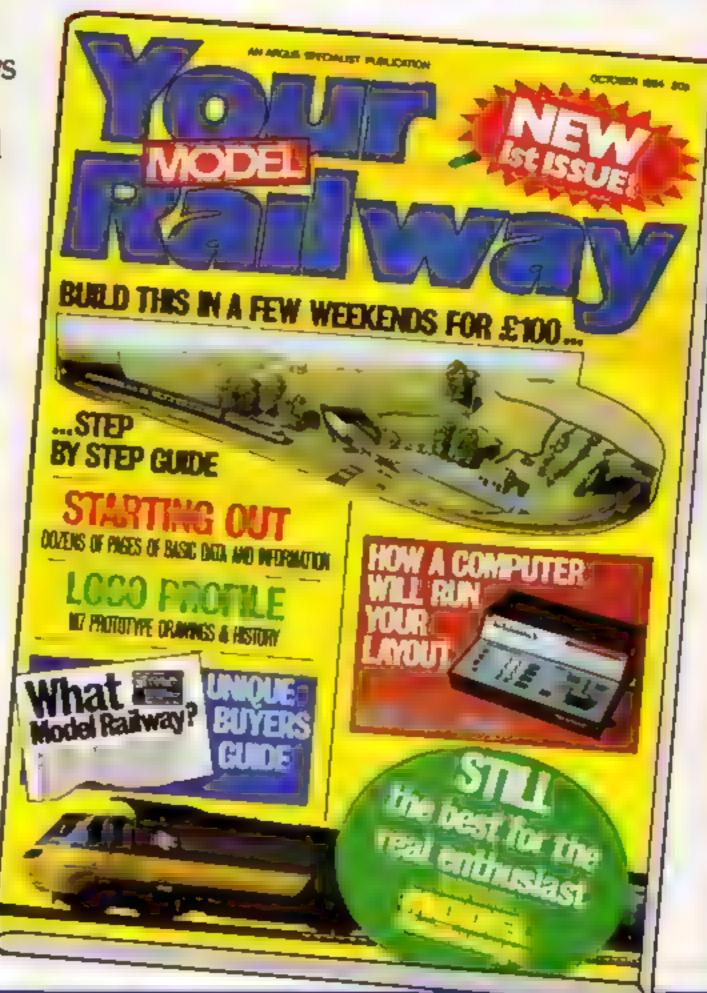

Out.Fri. Sept.21st

### HOME COMPUTING WEEKLY CLASSIFIED

Lineage: 35p per word

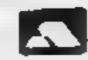

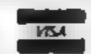

Semi display: £7.10 per single column centimetre Ring for information on series bookings discounts.

All advertisements in this section must be prepaid Advertisements are accepted subject to the terms and conditions printed on the advertisement rate card (available on request)

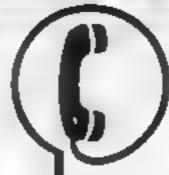

01-437 0699 EXT 342.

Send your requirements to: **Becky Wilson** ASP LTD. 1 Golden Square, London W1R 3AB

### **AUCTIONS**

### MICRO COMPUTER AUCTIONS

Next auction Friday 28th September at Auction Rooms 27 King Street, London WC2. Entries as soon as possible please. Catalogues 50p each or £3 per annum.

MICRO COMPUTER AUCTIONS (HCW) Northington House, 59 Grays Inn Rd, London WC1 8TL TEL: 01-242-0012 (24 HOURS)

Popping, Break Dancing, Teach yourself SAE for details. Dance Publications, 136 Monkhill Lane, Pontefract WF8 1RT

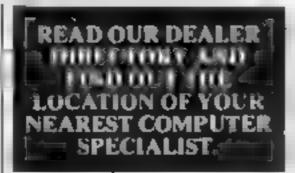

### CLUBS

### GENPAT

The official memotech MTX and FDX users club is now formed.

Send £16 for one year's subscription including 12 editions of MEMOPAD, the club magazine.

Cheques and postal orders to the editor: 3 Bulcock Street, Burnley BB10 1UH. Telephone 0282 57427

FREE membership. Swap your unwanted programs, all computers catered for S.A.E. for details to. Softswop U K., 85 Malmesbury Road, Cheadle Hulme, Cheshire

## YOUR SOFTWARE

### COURSES

LEARN TO PROGRAM YOUR SPECTRUM OR BBC Now Booking! £46 for 5 mornings

Holiday courses for children & adah courses as usual Ring Composer Workshop on 01 "3 9080 12 Nodenham Rd London SE26

### COMPUTER COURSES

ule a micro bresk and come:'U

Spurmenspublic Michigal And We courses available on regions Wind 10 belance but contac HOTO GATS INVIOLENCE TO SERVICE OF yeur gove micro and we wil ibre-comise as Agric Macini further information write ( elicro learning centre, 19 St. Highwas Ind South, Bournameu Tale: 182021 250677

### DUPLICATION

### jbs records COMPUTER PROGRAMS

REAL TIME OF (Many) HICH SPEED Productional Cassent Dunheation and Blanks 1 1 (ii) Company printed Calseite Labe BBC Dis Duplacación and anformated this is 1 500 + East security delivery service.

fbs records — a division of FILTERBOND LTD, 18 Sadiers Way, Hertford 5G14 2DZ 0992-551188

To hire a computer from Spectrum 48K upwards please phone or write to Business & Computer Services, 294a, Caledonian Rd., London Nt. IBA Tel 01 607 0157

### COMMODORE 64 --Software library

Over 200 titles, 2 weeks hire £1 Membership £5. Stamp for list Les Wilson (C), 100 Blenheim Walk, Corby, Northants.

### DRIC ATMOS Software library

Over 150 titles, 2 weeks hire £1 Membership £5 Stamp for list Les Wilson (0), 100 Blenheim Walk, Corby, Northants.

Oric - Atmos - Spectrum Library free membership two weeks lure £1 s.a.e. to Hire-soft, 113 Broomfield Road, Marsh, Huddersfield

### HARDWARE

### Replice Load Firing Call 45

Automatic, 23 shot As used by JS Army ideal stage prop with ammo-£5.25 car age 40p.

majes 44 Auto Magaum. he gangsters favourie, with ammo \$4.35 carringe 50p.

Colf Python 357 As used by Potice and screen beasies, with ammo-\$4,45 carrage 50p.

Ideal for a decidin making. (Mini order only Send PO of cheques to Razzama tazz. 80 Seihurst New Road.

### LIBRARIES

BBC B/Electron/Dragon software library - Membership £5.00 Tapes 1 (+30p P&P). Stamp for details. E. Tucker, (H) 58, Blenheim Walk, Corby, Northants

### **NEW RELEASES**

### шю мости

the Amazing new program for the CBM

 Unlimited vocabiliary can be incorporated into your own programs using speak as a basic command

only £7.95. Now You're Talking!

### EVESHAM MICRO CENTRE IHË MICRO CENTRE Tel. 021-450 4564 hit we correct 45 gagest welfille

### DATA DUPLICATION M.G. COPIES (HCW)

Burntwood, Walsall, Staffs, WS7 0ES. Data duplica ion, quanty casser es, printing flexible delivery, with compensive prices and fax turn around Prices and samples on request 0543 480887 or 05436 75375 (24 Hrs)

The contents of this publication, including a lattices plans, if awing and plog ams and a loper ght and all other intellectual property rights, herein belong to Argus Specialist Publications Ltd. Alleights come recibs the Law of Copyright and other articles as properly rights and by single of international copyright consequents are specifically reserved to Argus Special of Publicarions and and any republication legisless the plant with encoursement of the company 984 Argus Specialist Publicaments Ed

55N1264-4991

### FOR SALE

### COMPUTARISTS

Your computer on a 2 inch Badge, Popular Micros — Send 75p. Your name, address and name of micro to:

MY COMPUTER BADGE CO. LTD. 65 GUILDFORD RD. FRATTON. PORTSMOUTH PO1 3HU

ZX - Spectrum tapes £1.95 each inclusive postage and packing; Pool styx by Bug-Byte Software. Send cheque to the C.B. Centre, 8 Marine Court, St. Leonards on Sea, Sussex. Telephone (0424) 442025.

Clearance sale on Commodore, Dragon and Spectrum software. For list: Sunrise Software, 25 Gaitside Drive, Aberdeen ABI 7BH Phone (0224) 37348.

### SOFTWARE

### TI-99/4A SOFTWARE-

Any three fantastic games for only £5. 39 titles to choose from. For full list S.A.E. to:

BINBROOK SOFTWARE. 88 Cotterdale, Sutton Park, Hull HU7 4AE

### SOFTWARE BARGAINS Mastertronic Games 3 for £5.00

SPECTRUM VIC-20. CBM 66 BMX RACTES ALIEN KILL 10 MAZE DUCK SHOOT BULLSEYE BULLET DUCKSHOOT FLECTION HEKTIK N.Y. BLITZ ONASHER OBBITRON SCRAMBLE SPACE WALK SPECTIPEDE SUB HUNT BOUTEM TANK TRAX SUB-HUNT WHODUNNIT UNDERMINE Price includes Post & Packing & V.A.T. S.A.E. for line. Tel 0274 672702

MAIL ORDER SOFTWARE, 9 KNOWLE LANE, WYKE, BRADFORD BD12 9BE

### YOUR SOFTWARE SUPERMARKET.

### HOLMES \* \*

|                 | -          |        |
|-----------------|------------|--------|
| Shertock Holmes | \$48       | £11.40 |
| Full Throttle   |            | £5.70  |
| Quo Vadis       | C64        | E8.50  |
| Midway          | <b>C64</b> | £8.25  |
| Zaxxon          | <b>C64</b> | €8.50  |
| Zimsalabim      | C64        | E8.50  |
| Oulckshot II    |            | E9.50  |

cheques + P.O. s to

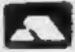

LA MER SOFTWARE 22 West Street Weston-Super-Mare, Avon BS23 1JU Tele 0934 26339 10am-6pm

Discount software for Spectrum/ CBM 64 / ATARI / BBC / ELEC-TRON / AMSTRAD s.a.e. for lists quote Micro Sunaro Software (HCW1), P.O. Box 78, Macclesfield, Cheshire SK10 3PF

### DISCOUNT SOFTWARE

| Jack & The BeanstalkSpe-     |            |
|------------------------------|------------|
| Jet Set Willy                | c £5,35    |
| Blue Thunder                 | C £5.35    |
| Match PointSpe               | C £6.90    |
| Manic MinerCBM 6             | 4 E7.10    |
| Flight Path 737CBM 6         | 4 £7.10    |
| Son of Blagger               | 4 E7.10    |
| Beach HeadCBM 6              |            |
| All Guaranteed All Mich      | 05         |
| SAC Colingran Dezigheral Roy | når i lice |

AE Software Peripheral Book List State Micro Cheques/POs To COMPUTER COMMUNICATION

(UK) LTD

9 Martins Done Telephoneter Camberley Surrey GU17 OAH **ORDER HOTLINE 0276 33852** 

### UTILITIES

### OL UTILITIES

4 programs on microdrive for Sinclair QL to prevent DIRectory overflowing the screen, provide single key LOADing or DELETion of files, repeat FORMATing of cartridges and back-up COPYing of whole or part of any cartridge, £10. From:

WD Software, Hill Top, St Mary, Jersey, C.I. Tel (0534) 81392

### HIGH SPEED UTILITY

Ct commodore

COMMODORE 64 owners, at last the long wait a over - PASTBACK converts your software to TURBO LOAD -creates fast loading copies of ost programs (single and multi-part) that run independently of the utility. For exam Hobbit loads in 150 seconds with FASTBACK. Supplied on tape with full instructions. DNU £9.95

SPEEDPIASTER is here. Allows choice of save speed. Creates fast loading copies of all software tested.

ONT £7.95

### TAPE TO DISC TRANSFER UTTER

| Planeter garmes into to don. Supplied   | ON TROP   |
|-----------------------------------------|-----------|
| with full instructions for -            |           |
| BBC                                     | -88.88    |
| AEARI (At motets)                       | .19.95    |
| CONSTRUCTION OF                         | NECO      |
| HEW MANDAGO VERSION                     | DISCO     |
| ho user knowledge required:             | Still one |
| We guarantee this is the best avalidate | 19.93     |

EVESHAM MICRO CENTRE Bridge St, Evesham, Worcestershire

Roll & Faching Chedums, FC.

Tel: 0386 49641 HEW SHOP HOW OPEN - Pleas Centre. New Rd. Catterleys, Sirmingham Sec 023-458-6584. THADE AND OVERSEAS OFFICERS WELCOME

### 64 MONITOR

A machine monitor for the CBM 64 Designed to meet the needs of both the beginner and gapers m/c programmer. Supplied with a 40 page explanatory manual, 64 Monitor offers all the usual commands inc.: ASSEMBLE, DISASSEMBLE, FILL, TRANSFER, HUNT, MEMORY, LOAD, SAVE and GO etc. Supports disc, printer and cassette.

Supplied on tape for £5.95 or disc £7.95

HORIZON SOFTWARE. 15, Banburg Close, Corby, Northants NN18 9PA

Amstrad CP464 Disassembler dual window display. Scan RAM/ROM. £4.95 aerosoft, 90 Pentre Close, Cwmbran, NP44 7LR

**ADVERTISE** IN OUR NATIONWIDE **GUIDE AND SEE** YOUR BUSINESS GROW.

### REPAIRS 'N' SPARES REGISTER

ZX81 - Spectrum. We can now offer out-of-guarantee repairs by our Computer Dept. Our engineers have had over three years experience servicing Sinclair Computer products. Price including p&p. ZX81 -£11.50; 16K Ram - £9.95; Specfrum - £18.75. Send with cheque or PO. T.V. Service of Cambridge, French's Road, Cambridge CB4 3NP. Phone (0223) 311371.

### MICRO-SERV

The same computer repair specialist in Scotland

BBC, SPECTRUM, VIC-20 AND ALL PERIPHERALS, 3 MONTH WARRANTY ON ALL REPAIRS

UNIT 4, Denny Workspace, Denny, Scotland, FK6 6DW. Tel: Denny (0324) 823468

### HEMEL COMPUTER CENTRE LTD.

For fast reliable repair service of your SPECTRUM, BBC, DRAGON, ATARI and COMMODORE computers, e.g. Send your 16/48K Spectrum to us and we will repair and return it for £18 + £1.60 p&p.

Hemel Computer Centre Ltd., 52 High St., Hemel Hempstead, Herts HP1 3AF. Tel: 0442 212436

Commodore repairs. By Commodore approved engineers. Repair prices - VIC-20 modulators £6.50. VIC-20 from £14.50, CBM 64 from £18.00, C2N from £7.00, printers, disk, etc. For more details write or tel. G.C. Bunce & Son. 36 Burlington Road, Burnham, Bucks SLI 7BQ. Tel: (06286) 61696.

DO YOU OFFER A REPAIR SERVICE? WHY NOT ADVERTISE IN OUR REPAIRS 'N' SPARES REGISTER. PHONE 01 437 0699 FOR DETAILS.

### NATIONWIDE SHOPS & DEALERS

### LONDON

RAMPART COMPUTERS

Unit 16, 102a Wood St., Walthamstow.

Spectrum, VIC-20, 64 machines for demo. Special opening offer

### SOMERSET

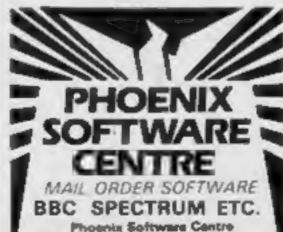

Phoenix Software Centre 35 Huleh, Yeovil, Somerset THE WEST STITES

RAINBOW COMPUTER CENTRE

Massive range of software in stock for BBC, COM 64, VIC-20, SPECTRUM, DRAGON. ELECTRON, ZX81.

Huge stocks of peripherals (Joysticks, Interfaces, Cassette units, Paddles, Introduction series, Reference Guides etc). Open Monday-Sunday 9am-8pm.

Any visa accepted For the largest selection of hardware and software in the area contact: VICTORIA ROAD, YEOVIL, SOMERSET TEL: 0935 26678

READ OUR DEALER DIRECTORY AND FIND OUT THE LOCATION OF YOUR NEAREST COMPUTER SPECIALIST:

CLASSIFIED - RING 01-437 0699

# CLASSIFIED ADVERTISEMENT - ORDER FORM

| 1   | 2.  | 3.  |  |
|-----|-----|-----|--|
| 4   | 5   | 6.  |  |
| 7   | 8   | 9   |  |
| 10  | 11. | 12  |  |
| 13. | 14. | 15. |  |
|     |     |     |  |
|     |     |     |  |
|     |     |     |  |

Advertise nationally for only 35p per word (minimum charge 15 words).

Simply print your message in the coupon and send with your cheque or postal order made payable to Argus Specialist Publications Ltd to:

CLASSIFIED DEPT., HOME COMPUTING WEEKLY, I Golden Square, London WIR 3AB Tel: 01-437 0699.

Name

Address

Tel. No. (Day)

VISA

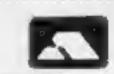

### PREFERRED CLASSIFICATION

Please place my advert in Home Computing Weekly for Please indicate number of insertions required.

weeks.

### MAIL ORDER PROTECTION SCHEME

If you order goods from Mail Order Advertisers in this magazine and pay by post in advance of delivery, this publication will consider you for compensation if the advertiser should become insolvent or bankrupt, provided:

- You have not received the goods or had your money returned; and
- You write to the publisher of this publication explaining the position not earlier than 26 days from the day you sent your order and not later than 2 months from that day.

Please do not wait until the last moment to inform us. When you write, we will tell you how to make your claim and what evidence of payment is required.

We guarantee to meet claims from readers made in accordance with the above procedure as soon as possible after the advertiser has been declared bankrupt or insolvent to a limit of £1,800 per annum for any one advertiser, so affected, and up to £5,400 p.a. in respect of all insolvent advertisers. Claims may be paid for higher amounts, or when the above procedures have not been complied with, at the discretion of this publication, but we do not guarantee to do so in view of the need to set some limit to this commitment and to learn quickly of reader's difficulties.

This guarantee covers only advance payment sent in direct response to an advertisement in this magazine (not, for example, payments made in response to catalogues, etc. received as a result of answering such advertisements):

CLASSIFIED ADVERTISEMENTS ARE EXCLUDED.

# It's easy to complain about advertisements. But which ones?

Every week millions of advertisements appear in print, on posters or in the cinema.

Most of them comply with the rules contained in the British Code of Advertising Practice.

But some of them break the rules and warrant your complaints.

If you're not sure about which ones they are, however, drop us a line and we'll send you an abridged copy of the Advertising Code.

Then, if an advertisement bothers you, you'll be justified in bothering us.

The Advertising Standards Authority. If an advertisement is wrong, we're here to put it right.

ASA Ltd. Dept 2 Brook House. Torrington Place, London WCIE 7HN

This space is donated in the interests of high standards of advertising.

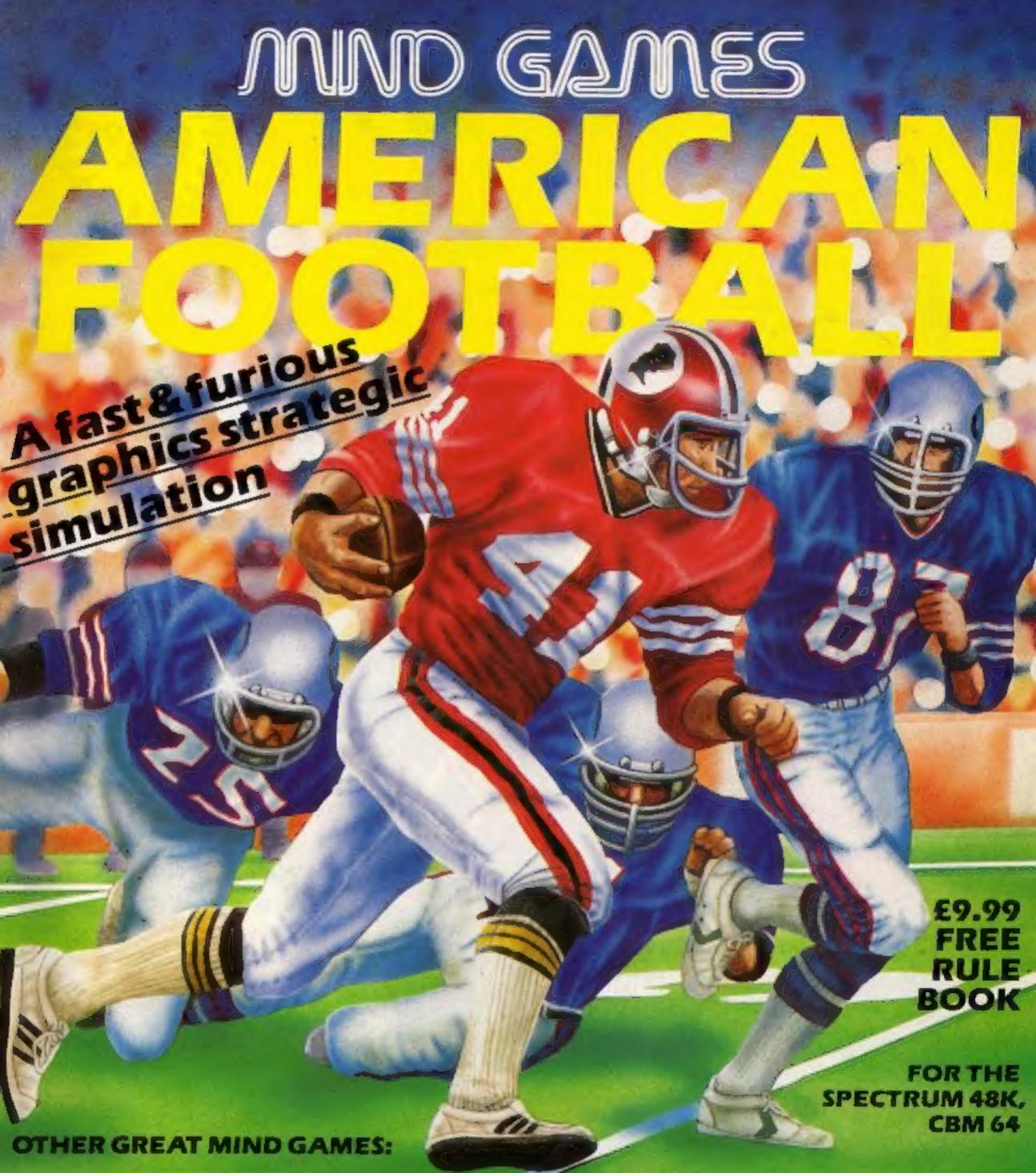

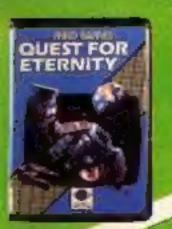

Starring The Overlords
of the Universe
The candidate (you)
have to get to the
Chamber of Creation,
It's a laugh a minute,
since it's 2,000 light
years away on the most
horrible planet in the
Universe ... and your
starship doesn't work
either!

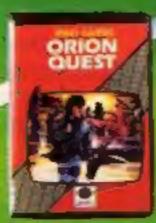

A full feature adventure starring well known nasty aliens the Zarps. Can you play the hero and stop their plans to blow up the earth.

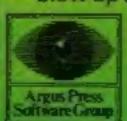

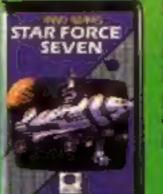

Starring The Zurgs
After a desperate space
battle only one fleet of
heroes remain to
prevent the invasion of
earth. The future of
humanity lies with youl

For mail order, write with cheque/PO kard No. to.
Mind Games, Argus Press Software Group, No.) Golden Square, London WIA 3AB.

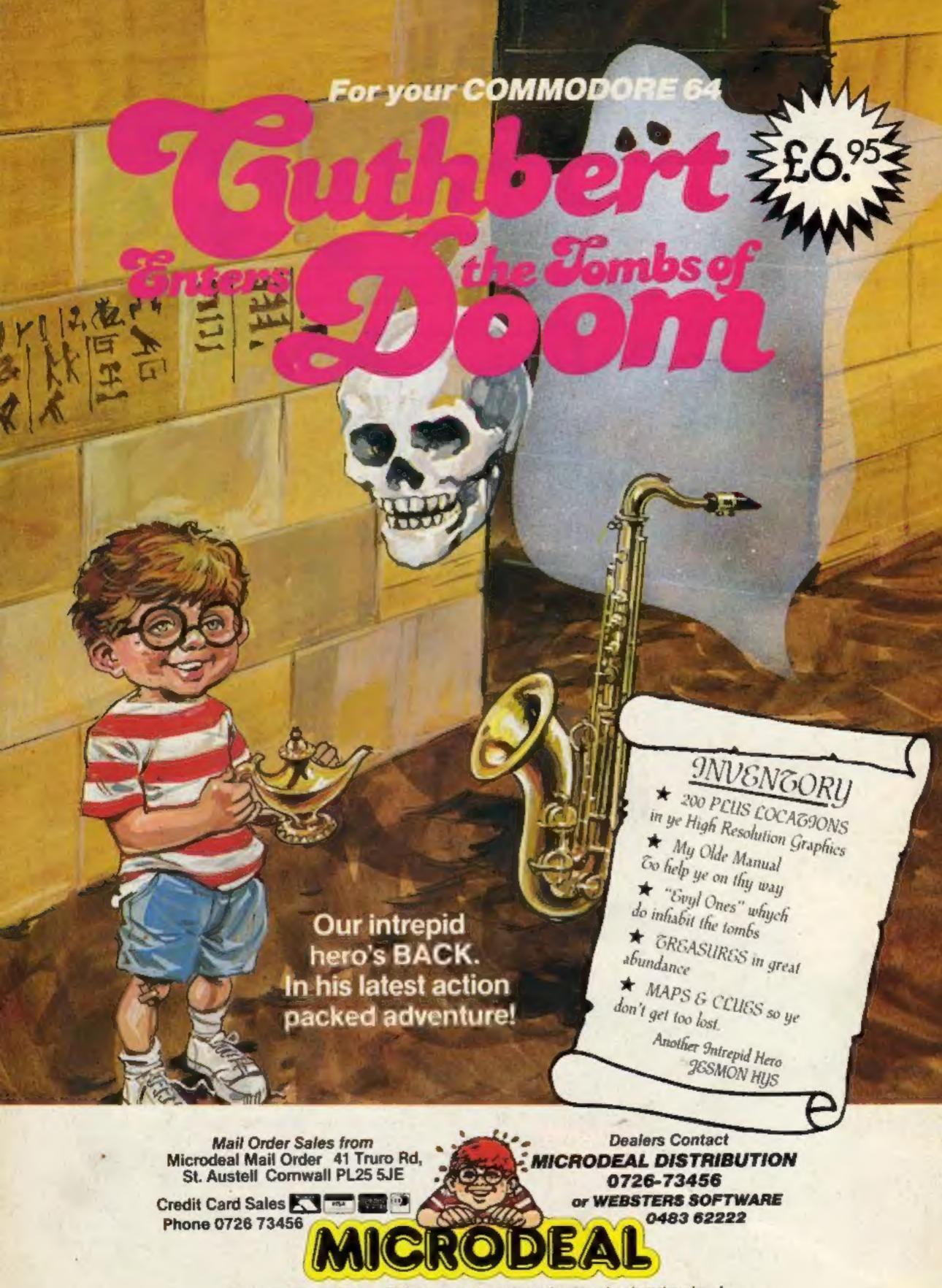

Selected Microdeal Titles available from computer dealers nationwide or from larger branches of

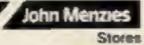

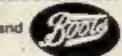